# 9.建築標準モデル説明書

本章では、集合住宅設計 BIM を実践した BIM データについて具体的に説明します。本章で示す データは、本(集合住宅設計 BIM)ガイドラインの構築にあたって、実際に試作したデータであり、 本ガイドラインの目的とする、発注者と設計者のためのワークフローを実現するための工夫が盛り 込まれたものとなっています。ソフトウェアの違いや案件・規模に応じて、データの作成方法の調 整は必要になりますが、集合住宅 BIM データの作成にあたって、共通事項となります。

前章と同様、本ガイドライン第1版では、Revit による集合住宅 BIM データについて説明します。 他の BIM ソフトウェアでの標準的なデータ構成については、今後の追記を予定しています。

## 9-1.BIM データの構成

第1章で述べた通り、集合住宅設計 BIM では以下の設計フローの整理が重要になります。

- ①「全体・共用計画」と「住戸計画」に分けて整理する。
- ② 標準住戸モデルを標準データとして用意し、「標準プラン」と「特殊プラン」を使い分ける。
- ③ 各ステージの検討項目に適したデータを用いる。S0,S1 ではボリューム+2D 図、S2,S3,S4 では 3D モデルを主に用い、S1 から S2 に移る時点でデータを移行する。
- ④ 標準住棟モデル(意匠躯体モデル)を用意し、S2 までの構造情報は Excel 等による部材情報 を用いて受け渡し、セクション間の整合性を確保する。
- ⑤ 設備標準住戸モデルを用意し、住戸タイプの決定後、素早く設備の詳細検討に移行する。
- ⑥ 設計総合図のシートを用意し、設計段階の意匠・構造・設備の整合性確認を迅速かつ確実に実施

する。

集合住宅 BIM データ構成には、上記の考え方がそのまま表れています。

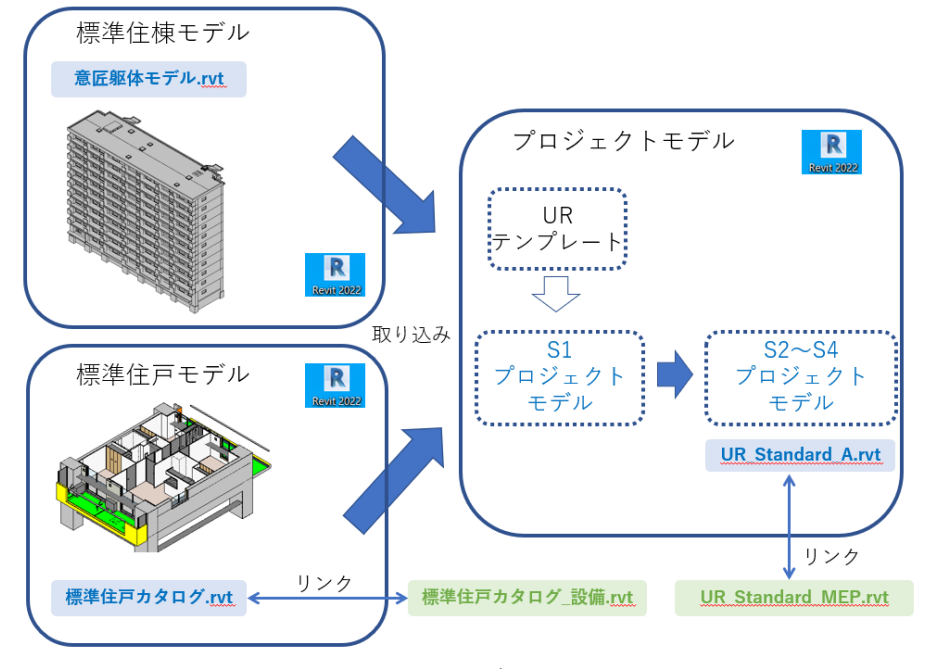

図 9-1 BIM データ構成イメージ

## 9-2. 標準住棟ボリューム (S0.S1)

S0,S1 では、敷地内または団地内の配置検討と、住戸アロケーションの決定を行ないます。 検討に適したデータとして、ボリュームモデルと 2D 図を用います。

1) 住戸ボリュームモデル: Revit「コンセプトマス」

住戸ボリュームの検討には、Revit カテゴリでは「マス」と呼ばれる空間要素オブジェクトを 用います。Revit ではこの空間要素オブジェクトを「コンセプトマス」と呼びます。

板状集合住宅では、基本的に同じ幅の住戸が縦に積まれます。

そこで、住戸ボリュームは、水平ではなく、積層する階数に合わせて縦(垂直方向)に延びる ボリュームとし、下図のようなパラメータを設定します。

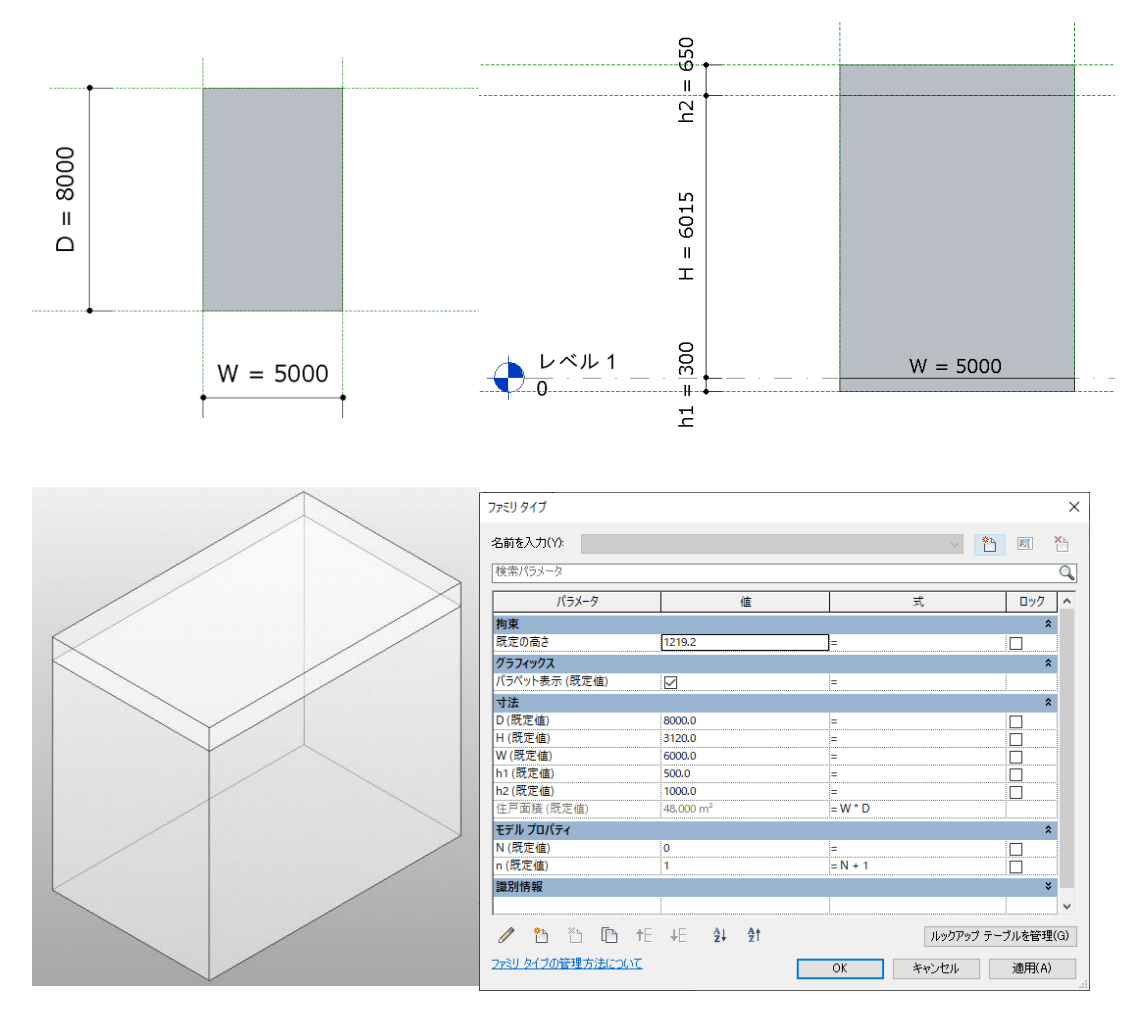

図 9-2 住戸ボリュームモデル設定

2) 住棟ボリュームモデル: Revit「ネストマス」

一般的に BIM ソフトウェアでは、複数のオブジェクトを入れ子にした"群"のオブジェクトを 作ることが出来ます。住棟の検討には、Revit で「ネスト」と呼ばれる、"群"のオブジェクトを 作成する機能を用いて、上記の通り作成した住戸ボリュームをネストし、住棟ボリュームを作 成します。下図のような参照面とパラメータを設定し、横並びの住戸数を変更出来るようにし ています。住戸幅もしくは住戸階数、いずれかの入力値を「0」にすることで、住戸数を変更 出来ます。下図のボリュームは一般的な板状集合住宅の Max のスパン数が 11 スパン程度であ ることを考慮して作成していますが、更に参照線と住戸ボリュームを増やし、11 スパン以上に 対応したボリュームを作ることも可能です。二度目のネストは、表示されるパラメータ項目を 制御し、入力時・チェック時に確認すべきパラメータ項目を見つけ易くするために行なってい る操作です。

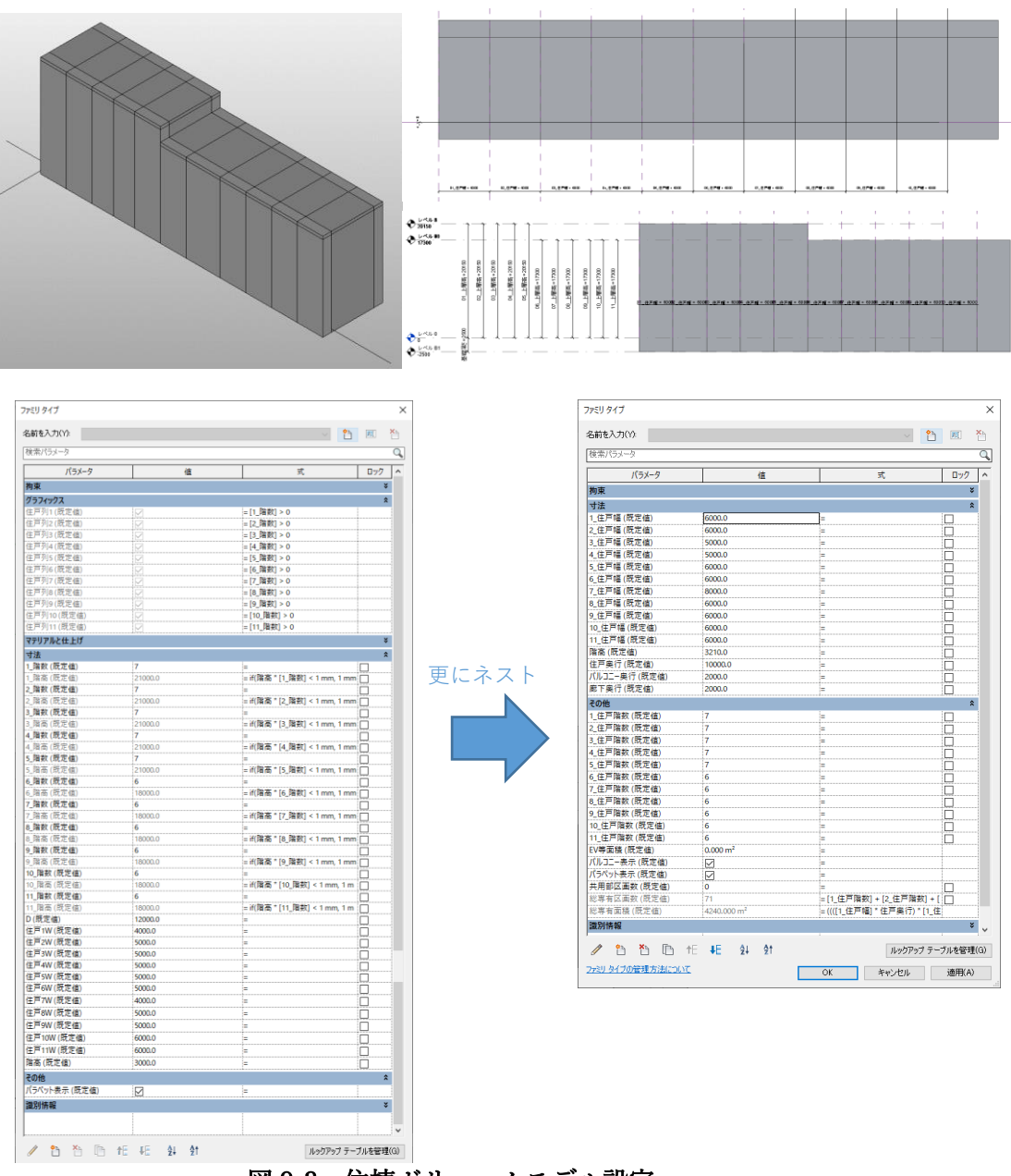

図 9-3 住棟ボリュームモデル設定

3)フェーズの設定 コンセプトマスの読み込み :Revit「プロジェクト」での作業 ボリューム検討は、「全体計画」に属しますので、プロジェクトのフェーズが「全体」であるこ とを確認した後、コンセプトマスをプロジェクトに読み込むことが必要です。

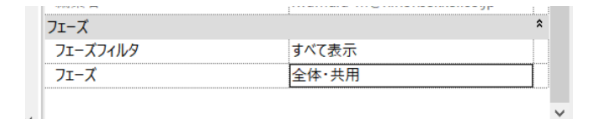

図 9-4 フェーズの設定

4) レベル・スパン設定: Revit「プロジェクト」での設定

プロジェクトに読み込んだコンセプトマスのパラメータ値を操作しながら、ボリューム検討を 行ないます。

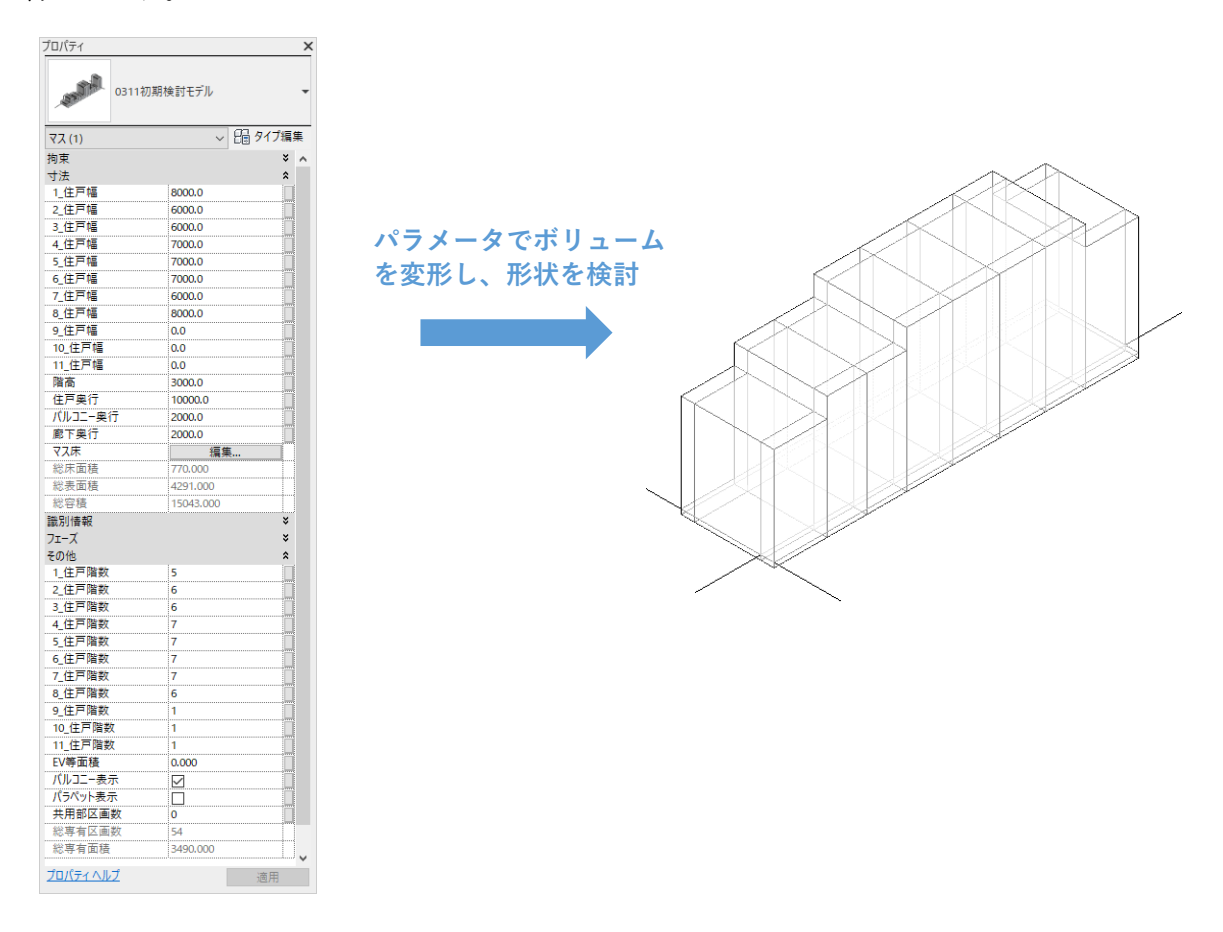

図 9-5 パラメトリック変形によるボリューム検討

配棟計画がある程度定まってきた段階で、プロジェクト上にレベルとスパンの設定をします。 コンセプトマスに「住戸幅」と「階高」「階数」のパラメータ項目があるため、同様の設定を二 度行なっている形になりますが、コンセプトマスの「住戸幅」「階高」「階数」は、ボリューム 検討用、レベルとスパンの設定は S2 以降の使う基準線の設定になりますので、レベル・スパ ンの設定時に、切りの良い数値にするなど、基準値としての調整を行ないながら数値入力しま す。

ボリュームモデルは、コンセプトマスのプール機能を使って、ボリューム検討することもあり、 切りの良い数値になっているとは限りませんので、レベルとスパンの設定時には数値入力をお 薦めします。

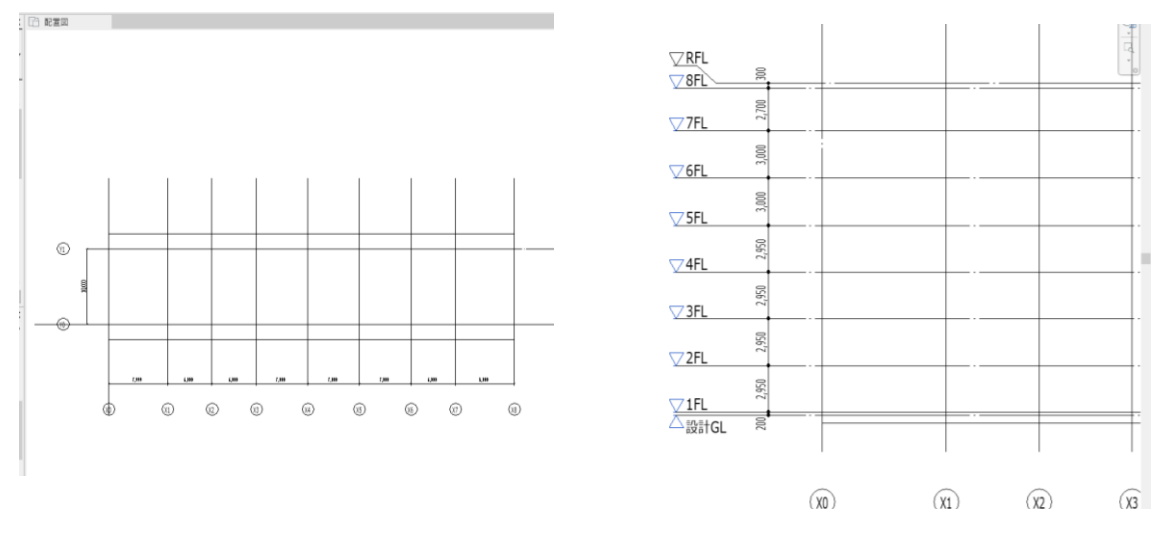

図 9-6 通り芯の設定とレベルの設定

5)日影ラフチェック

日影規制図の作成には、市販の日影計算ソフトを用いることになりますが、下図のように 初期の検討においては、BIM ソフトウェアに同包されたプログラミングを用いて簡易検討 することも可能です。

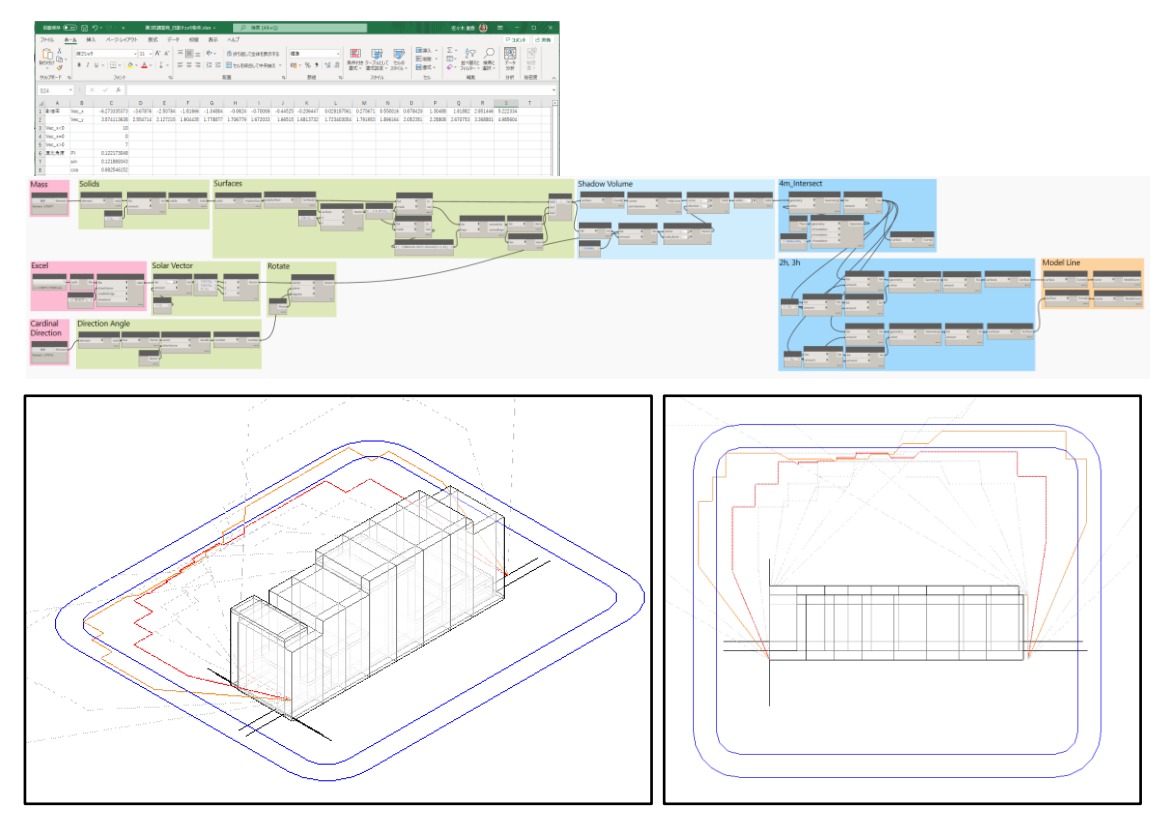

図 9-7 日影ラフチェック

6)全体単線プラン

S1 段階では、全体計画と住戸計画を分けて整理します。全体計画のプラン作成には、 「部屋境界線」を用いて単線プランを作成し、空間ボリュームオブジェクトである 「部屋」を配置します。ここで配置した「部屋」は S2 以降も継続的に使用します。 部屋名は、命名規則に沿って、標準タイプ/特殊タイプの分かる命名とします。 Revit の「フィルター機能」を用いることにより、瞬時に部屋タイプ別の色塗り図を作成する ことが出来ます。

 「部屋」は全階に入れ込みます。これにより住戸アロケーションを示す、いわゆる「鳥かご 図」を作成出来ます。

「部屋」の「用途種別番号」「基準階数」「部屋算定係数(※バルコニーの面積は×0.5 など)」 のパラメータを利用して、集計を行ないます。

標準モデルでは、2階と3階より上階の住戸プランは同様ですが、3階から上階は、連結送水 管ボックスが設置され、若干面積が異なるため、3階から上階を基準階としています。

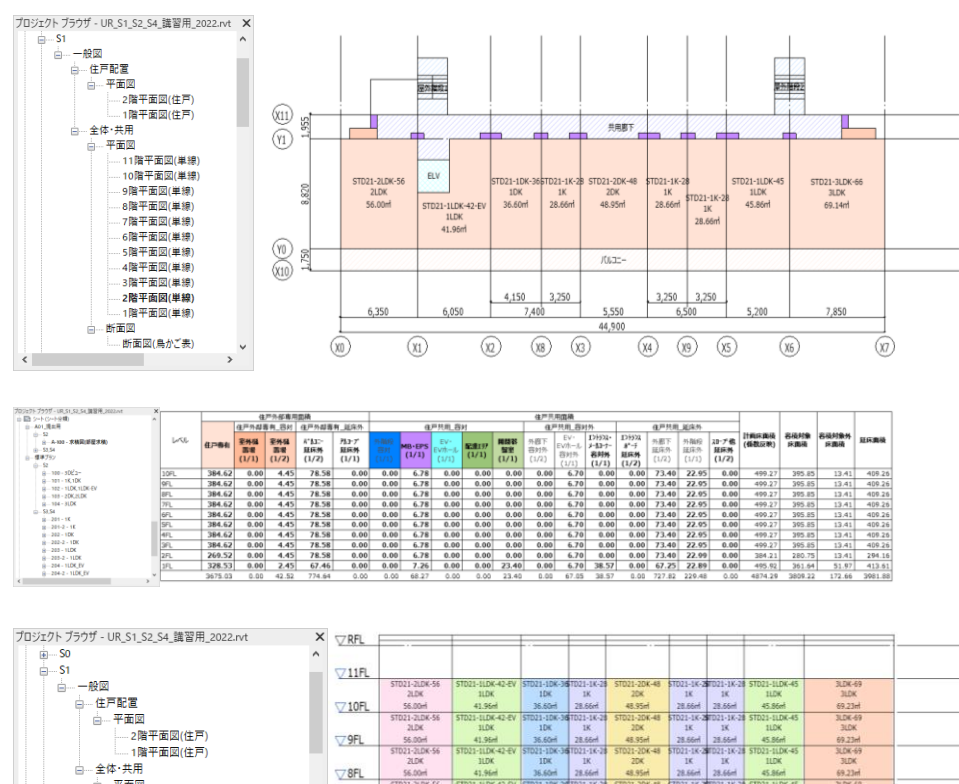

|              | <b>SLL</b>   | 36,004          | 41.96 <sub>m</sub>  | 36,800                          | 28.86 <sup>th</sup> | 43.95m           | 23.3Act.                     | 23,664               | 65,3505                             | 69,23m         |  |
|--------------|--------------|-----------------|---------------------|---------------------------------|---------------------|------------------|------------------------------|----------------------|-------------------------------------|----------------|--|
| 白…平面図        |              | STD21-2LDK-S6   | ST021-1LDK-42-EV    | <b>STORED IN CHAIN TO THE T</b> |                     | ST021-20K-48     |                              |                      | ST021-1K-201021-1K-28 ST021-1LDK-45 | 3LDK-59        |  |
| 11階平面図(単線)   |              | 21DK            | <b>JLDK</b>         | 1DK                             | 1K                  | 20K              | 1K                           | 3K                   | <b>ILDK</b>                         | <b>3LDK</b>    |  |
|              | 77FL         | 56,00ml         | 41.96ml             | 36.60ml                         | 28.66ml             | 48.95m           | 28.66m                       | 28,66ml              | 45.86m                              | 69.23m         |  |
| 10階平面図(単線)   |              | 5T021-2LDK-56   | ST021-1LDK-42-EV    | ST021-10K-361021-1K-28          |                     | ST021-2DK-48     |                              |                      | 51021-1K-201021-1K-28 51021-1LDK-45 | 3LDK-69        |  |
| …… 9階平面図(単線) |              | <b>JLDK</b>     | <b>ILDK</b>         | 1DK                             | 1K                  | 20K              | 18                           | x                    | <b>ILDK</b>                         | <b>JLDK</b>    |  |
|              | 6FL          | 56.00ml         | 41.96 <sub>rd</sub> | 36.60ml                         | 28.66ml             | 48.95ml          | 28.66ml                      | 28.66ml              | 45.86ml                             | 69.23ml        |  |
| 8階平面図(単線)    |              | STD21-2LDK-S6   | STD21-1LDK-42-EV    | TD21-10K-36 TD21-1K-2           |                     | ST021-2DK-48     |                              | 1021-1K-201021-1K-28 | TD21-1LDK-45                        | <b>3LDK-69</b> |  |
| 7階平面図(単線)    |              | 21.06           | 11DK                | 1DK                             | 1K                  | 20 <sub>K</sub>  | 1K                           | x                    | <b>ILDK</b>                         | 3LDK           |  |
|              | 75FL         | 56.00ml         | 41.96ml             | 36.60ml                         | 28.66ml             | 48.95m           | 28.66 <sub>rd</sub>          | 28.66ml              | 45.86m                              | 69.23ml        |  |
| 6階平面図(単線)    |              | STD21-2LDK-56   |                     | mas.com                         | $121 - 14$          | 021-20K-48       |                              | 1021-16-20102101651  | 121-11 74-49                        | 3LDK-69        |  |
| - 5階平面図(単線)  |              | ZLDK            | <b>ILDK</b>         | <b>TDK</b>                      | 1K                  | <b>70K</b>       | 10 <sup>2</sup>              | 3K                   | <b>TIEK</b>                         | 3LDK           |  |
|              | $\nabla$ 4FL | 56.00ml         | 41.96ml             | 36.60ml                         | 28.66ml             | 48.95ml          | 28.66ml                      | $28.66 -$            | 45.86m                              | 69.23ml        |  |
| 4階平面図(単線)    |              | ST021-2L0K-56   | ST021-11DK-42-EV    | T031-T0K-36 T031-1K-3           |                     | ST021-2DK-48     | <b>STORISTY SETTING TO A</b> |                      | STD21-11DK-45                       | 3LDK-69        |  |
| --3階平面図(単線)  |              | 21DK            | <b>HDK</b>          | 1DK                             | <b>IK</b>           | 20K              | 1K                           | 2K                   | <b>ILDK</b>                         | 3LDK           |  |
|              | 73FL         | 56.00ml         | 41.96ml             | 36.60ml                         | 28.66ml             | 48.95ml          | 28.66ml                      | <b>28.66ml</b>       | 45.86ml                             | 69.23ml        |  |
| ---2階平面図(単線) |              | ST021-2LDK-56   | ST021-1LDK-42-PV    | TO21-TOK-36 TO21-TK-2           |                     | ST021-20K-48     | ST021-1K-20T021-1K-28        |                      | ST021-11DK-45                       | STD21-3LDK-66  |  |
| ---1階平面図(単線) |              | 21DK            | 1LDK                | 1DR                             | <b>IK</b>           | 20K              | 18                           | 2K                   | <b>11DK</b>                         | <b>SLDK</b>    |  |
|              | 72FL         | 56.00ml         | 41.96ml             | 36,60ml                         | 28.66ml             | 48.95ml          | 28.66ml                      | 28.66ml              | 45.86ml                             | 69.14-1        |  |
| 断面図<br>₿     |              |                 | ST021-1LDK-42-EV    |                                 | 851021-1K-2         | $021 - 20K - 48$ | ST021-1K-207021-1K-          |                      | D21-11DK-45                         | 3LDK-69        |  |
| 断面図(鳥かご表)    | $\checkmark$ | セトランスホールメールコーナー | <b>ILDK</b>         | 1DK                             | 18                  | 2DK              | 18                           | 18                   | <b>HDK</b>                          | <b>SLDK</b>    |  |
|              | $\nabla$ 1FL |                 | 41.96m              | 36.60ml                         | 28.66ml             | 48.95ml          | 28.66ml                      | 28.66 <sub>rd</sub>  | 45.86m                              | 69.14ml        |  |

図 9-8 S1 単線プラン・面積表・鳥かご図

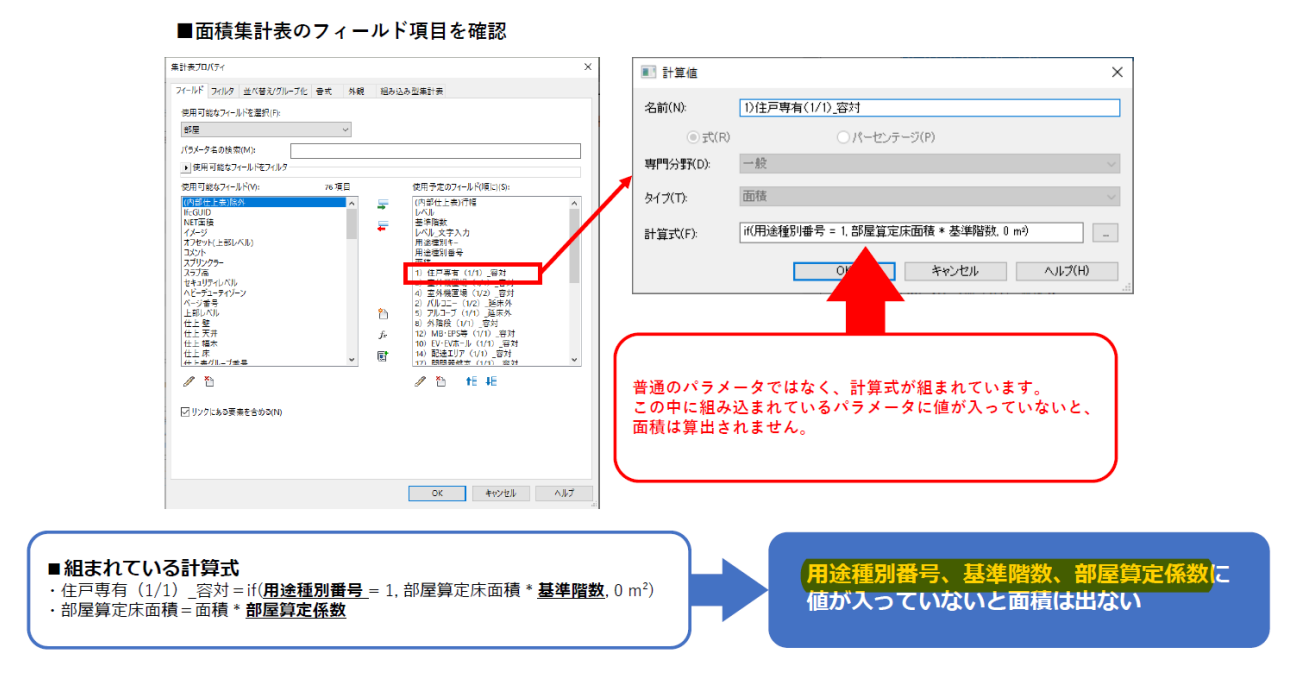

9-7

7)団地計画(複数敷地)

団地計画の場合、「敷地データ」+「A 棟データ」+「B 棟データ」といった形で、敷地と 建物を分ける考え方もありますが、集合住宅設計の場合、建物と駐車場の関係等、建物と 敷地のやり取りも比較的多いため、作業効率上、1棟基準棟を定め、基準棟と敷地を一体 データで作成し、そこに複数棟をリンクすることをお奨めします。

下図の通り、2棟の場合は「A 棟と敷地データ」+「B 棟データ」とする形になります。

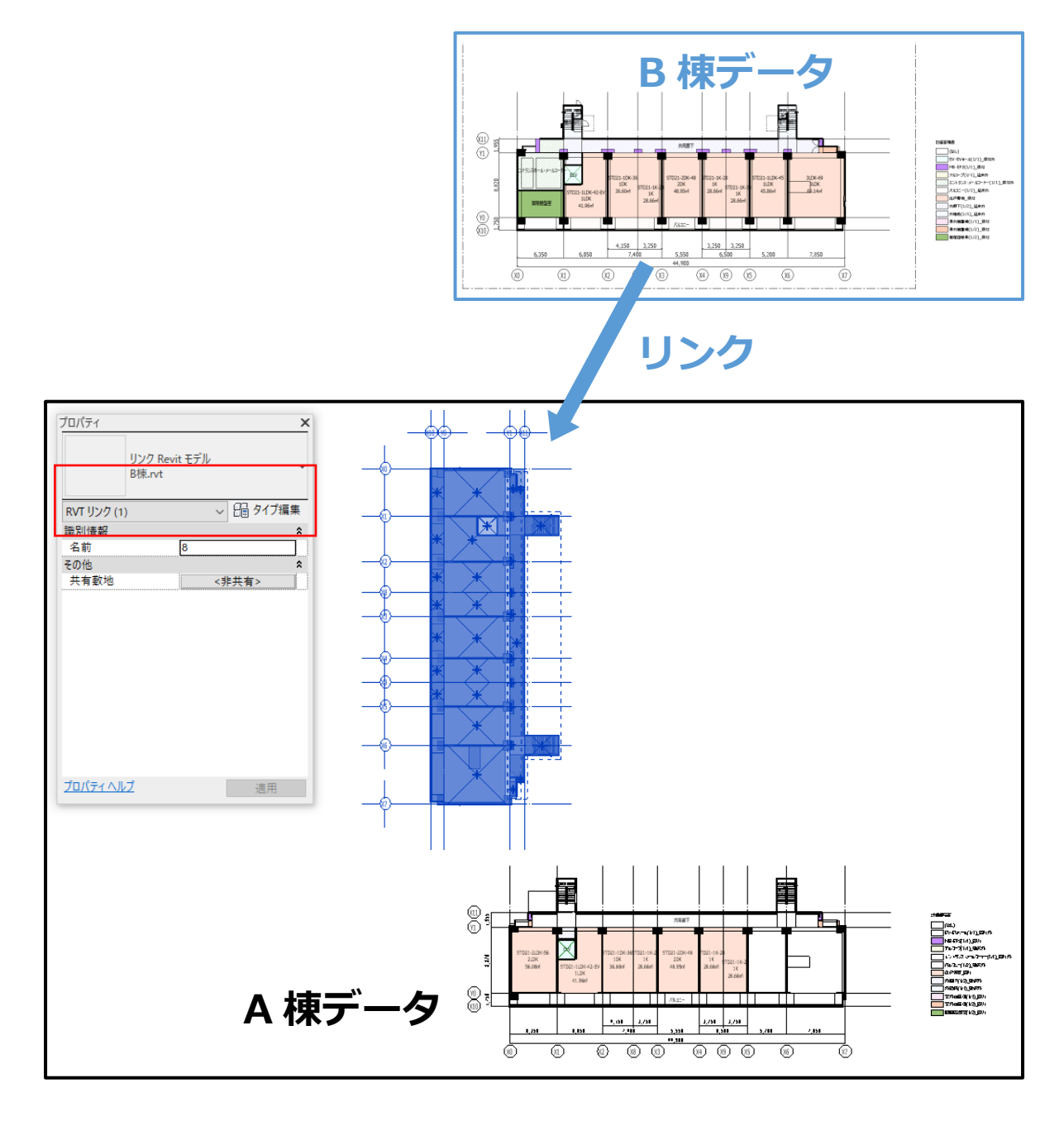

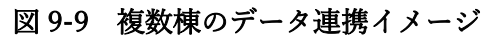

## 9-3. 標準住棟モデル(意匠躯体モデル)

耐震壁付ラーメン構造による板状集合住宅は、比較的、標準化し易い構造形式です。そこで、予め標 準的な躯体モデルを用意しておくことにします。RC 構造では躯体にコンクリートのふかしを施しま すが、通常、このモデル化に少し手間が掛かります。一方、集合住宅の場合、設計の早い段階から住 戸プランの検討に入り詳細の調整が必要になるため、ふかし等の細かい寸法を早い段階から入れ込ん でおくことが必要です。

意匠躯体モデルを用意し、そうしたふかしを予め入れ込んでおくことで、詳細なモデルを迅速に作成 することが可能になります。

標準モデルの部材を消して縮小する方が作業的には楽であることを考慮し、公開データは、11 スパン 11 階建てを用意します。適宜、スパンを消して使用します。妻の柱と建物中央部の柱はふかしの入れ 方が異なりますので、妻ではなく中央部のスパンを消去します。同様に階を縮小する際には中間階を 消した後、上階を下階にずらします。

断面寸法は 11 階建ての場合の一般的な寸法を仮に入れています。断面寸法は集計表によりまとめら れています。構造の仮定断面が算定されたところで、断面情報を構造担当者から受け取り、表に入れ 込めば、直ぐに情報をモデルに反映することが出来ます。

1)データ構成

標準住棟モデルの部材(オブジェクト)は、下図のカテゴリのオブジェクトを用います。 構造 BIM ではないため、標準化し易い部材について、一般モデルを用いています。

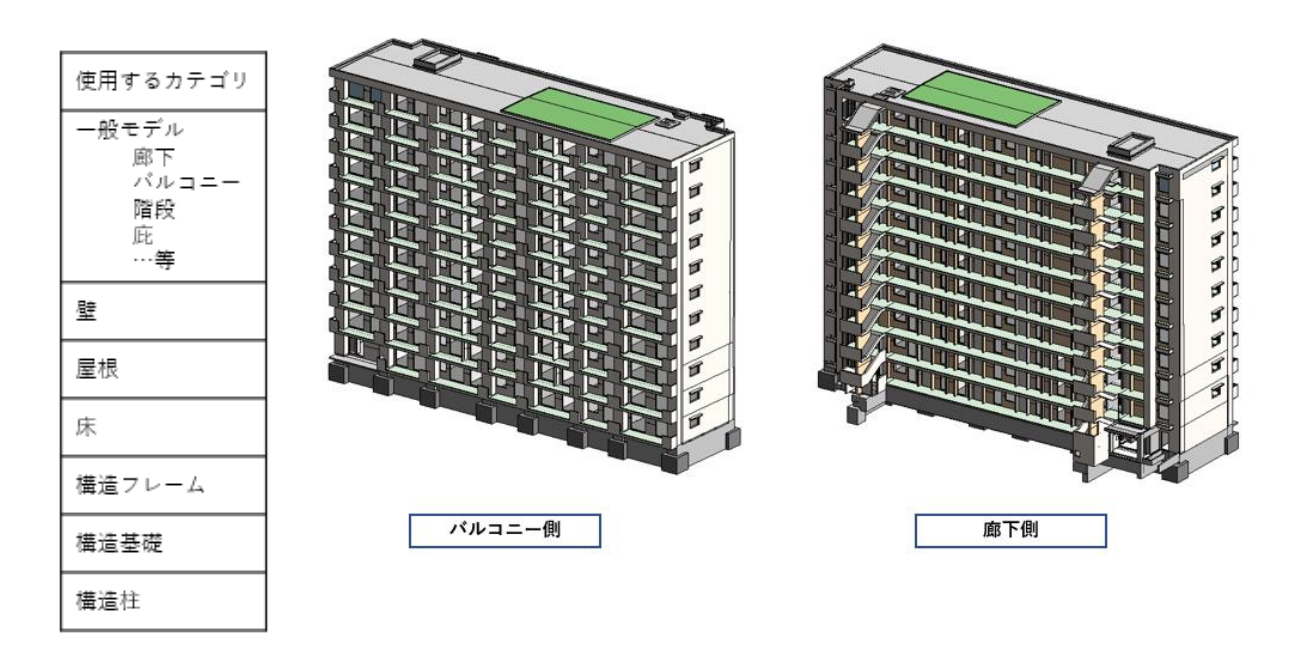

#### 図 9-10 意匠躯体モデルイメージと使用部材のカテゴリ

2) 柱オブジェクト

柱は、端部と中央、バルコニー側と廊下側を分けて作成しています。

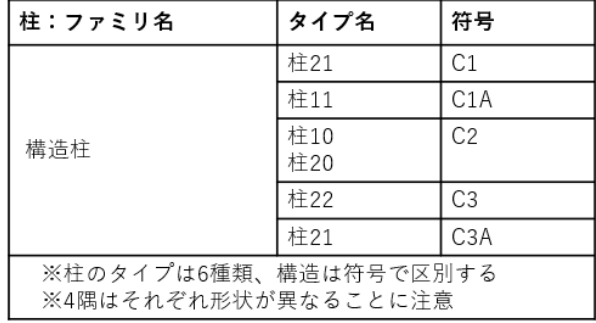

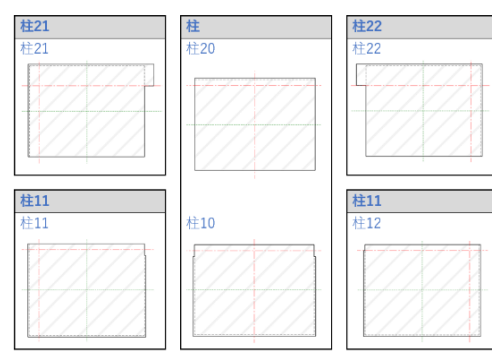

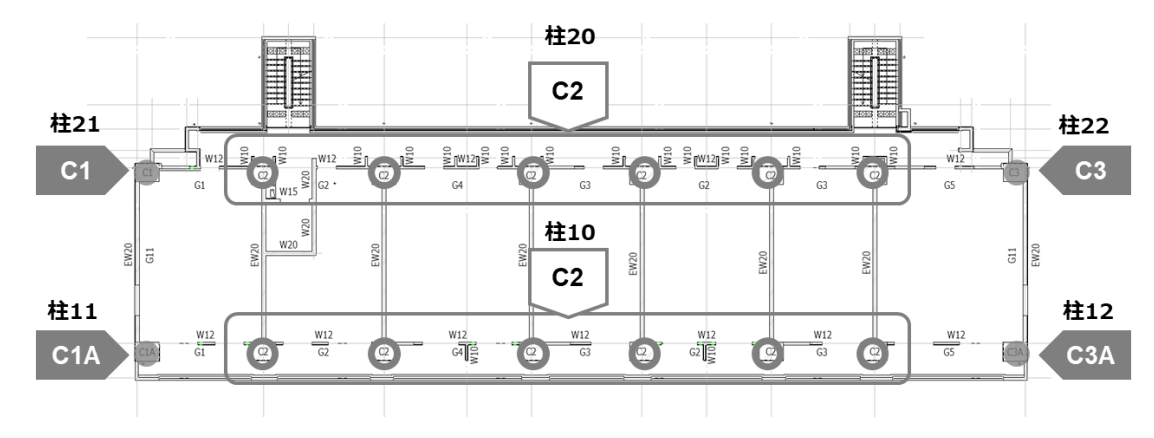

図 9-11 柱の種類と配置場所

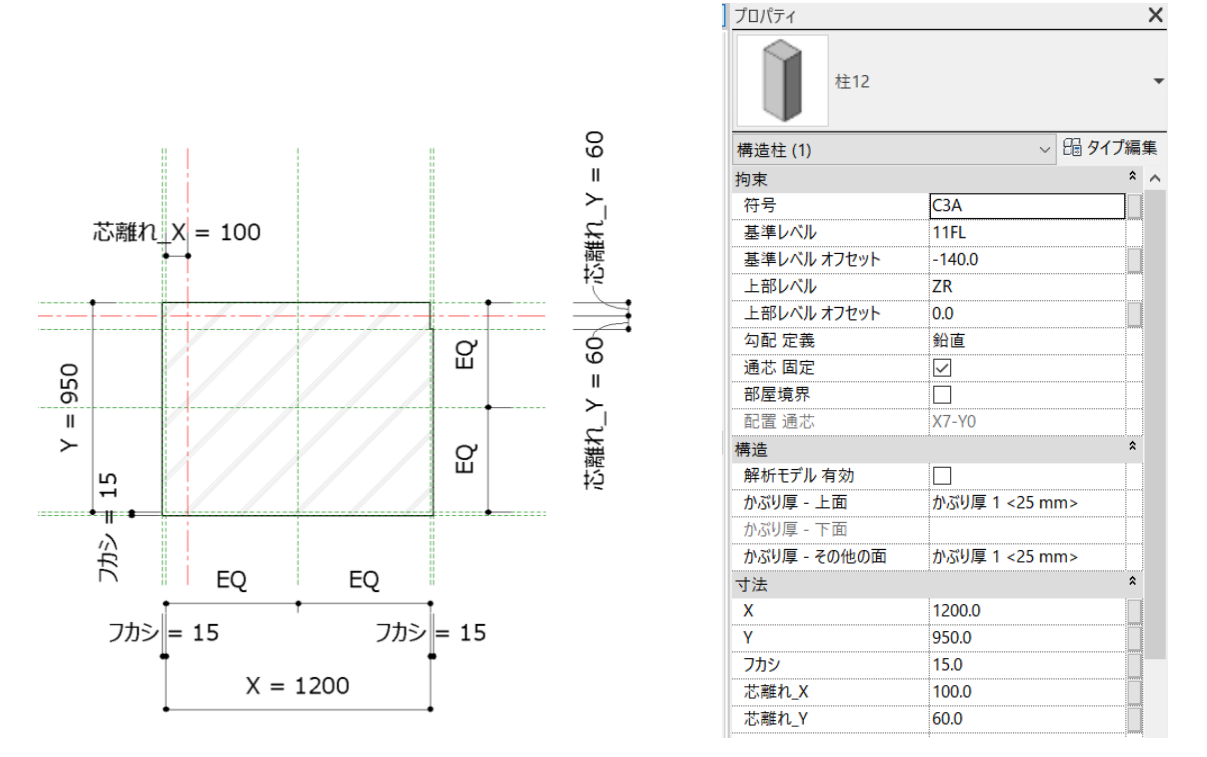

図 9-12 柱オブジェクトの設定

構造情報の入力には、下図のような柱集計表を利用します。柱集計表を Excel に掃き出し、構造担 当者との下図のような柱集計表を利用します。

意匠担当者が意匠躯体モデルの部材集計表を Excel に掃き出し、構造担当者が簡易解析結果を入力 し、意匠担当者に戻し、意匠担当者が集計表に読み込みする、という手順で情報のやり取りをしま す。Revit と Excel は連携性が良く、迅速に構造情報を意匠躯体モデルに反映することが出来ます。

| A                                  | R Ⅲ UR_Standard_A.rvt - 集計: S2/S4-構造柱_配置・芯離れ<br>в | c          | D                   | Е                   | F        | G     | н                                   | $\mathbf{I}$     |
|------------------------------------|---------------------------------------------------|------------|---------------------|---------------------|----------|-------|-------------------------------------|------------------|
| 符号                                 | $\overline{\mathbf{x}}$                           | Ÿ          | 芯離れ<br>$\mathbf{x}$ | 芯離れ<br>$\checkmark$ | フカシ      | フカシーX | 基準レベルオフセット                          | 上部レベル オフセット      |
|                                    |                                                   |            |                     |                     |          |       |                                     |                  |
| PIT                                |                                                   |            |                     |                     |          |       |                                     |                  |
| C <sub>1</sub>                     | 1200                                              | 950        | 500                 | $-265$              | 15       | 100   | $\overline{0}$                      | $-140$           |
| C <sub>1</sub> A                   | 1200<br>1200                                      | 950<br>950 | 500                 | $-415$<br>$-415$    | 15<br>15 |       | $\overline{\mathbf{0}}$<br>$\bf{0}$ | $-140$<br>$-140$ |
| C2<br>C3                           | 1200                                              | 950        | $-500$              | $-265$              | 15       | 100   | $\bullet$                           | $-140$           |
| C <sub>3</sub> A                   | 1200                                              | 950        | $-500$              | $-415$              | 15       |       | $\circ$                             | $-140$           |
| 1FL                                |                                                   |            |                     |                     |          |       |                                     |                  |
| C <sub>1</sub>                     | 1200                                              | 950        | 500                 | $-265$              | 15       | 100   | $-140$                              | $-140$           |
| C <sub>1</sub> A                   | 1200                                              | 950        | 500                 | $-415$              | 15       |       | $-140$                              | $-140$           |
| C2                                 | 1200                                              | 950        |                     | $-415$              | 15       |       | $-140$                              | $-140$           |
| C <sub>3</sub>                     | 1200                                              | 950        | $-500$              | $-265$              | 15       | 100   | $-140$                              | $-140$           |
| C <sub>3</sub> A                   | 1200                                              | 950        | $-500$              | $-415$              | 15       |       | $-140$                              | $-140$           |
| 2FL                                |                                                   |            |                     |                     |          |       |                                     |                  |
| C <sub>1</sub>                     | 1200                                              | 900        | 500                 | $-240$              | 15       | 100   | $-140$                              | $-140$           |
| C <sub>1</sub> A                   | 1200                                              | 950        | 500                 | $-415$              | 15       |       | $-140$                              | $-140$           |
| C2                                 | 1200                                              | 900        |                     | $-390$              | 15       |       | $-140$                              | $-140$           |
| C <sub>3</sub><br>C <sub>3</sub> A | 1200                                              | 900<br>950 | $-500$<br>$-500$    | $-240$<br>$-415$    | 15       | 100   | $-140$<br>$-140$                    | $-140$           |
| 3FL                                | 1200                                              |            |                     |                     | 15       |       |                                     | $-140$           |
| C <sub>1</sub>                     | 1200                                              | 900        | 500                 | $-240$              | 15       | 100   | $-140$                              | $-140$           |
| C <sub>1</sub> A                   | 1200                                              | 950        | 500                 | $-415$              | 15       |       | $-140$                              | $-140$           |
| C2                                 | 1200                                              | 900        |                     | $-390$              | 15       |       | $-140$                              | $-140$           |
| C3                                 | 1200                                              | 900        | $-500$              | $-240$              | 15       | 100   | $-140$                              | $-140$           |
| C <sub>3</sub> A                   | 1200                                              | 950        | $-500$              | $-415$              | 15       |       | $-140$                              | $-140$           |
| 4FL                                |                                                   |            |                     |                     |          |       |                                     |                  |
| C <sub>1</sub>                     | 1200                                              | 800        | 500                 | $-190$              | 15       | 100   | $-140$                              | $-140$           |
| C <sub>1</sub> A                   | 1200                                              | 950        | 500                 | $-415$              | 15       |       | $-140$                              | $-140$           |
| C2                                 | 1200                                              | 800        |                     | $-340$              | 15       |       | $-140$                              | $-140$           |
| C3                                 | 1200                                              | 800        | $-500$              | $-190$              | 15       | 100   | $-140$                              | $-140$           |
| C <sub>3</sub> A                   | 1200                                              | 950        | $-500$              | $-415$              | 15       |       | $-140$                              | $-140$           |
| 5FL<br>C <sub>1</sub>              | 1200                                              | 800        | 500                 | $-190$              | 15       | 100   | $-140$                              | $-140$           |
| C <sub>1</sub> A                   | 1200                                              | 950        | 500                 | $-415$              | 15       |       | $-140$                              | $-140$           |
| C2                                 | 1200                                              | 800        |                     | $-340$              | 15       |       | $-140$                              | $-140$           |
| C <sub>3</sub>                     | 1200                                              | 800        | $-500$              | $-190$              | 15       | 100   | $-140$                              | $-140$           |
| C <sub>3</sub> A                   | 1200                                              | 950        | $-500$              | $-415$              | 15       |       | $-140$                              | $-140$           |
| 6FL                                |                                                   |            |                     |                     |          |       |                                     |                  |
| C <sub>1</sub>                     | 1200                                              | 700        | 500                 | $-140$              | 15       | 100   | $-140$                              | $-140$           |
| C <sub>1</sub> A                   | 1200                                              | 950        | 500                 | $-415$              | 15       |       | $-140$                              | $-140$           |
| C2                                 | 1200                                              | 700        |                     | $-290$              | 15       |       | $-140$                              | $-140$           |
| C3                                 | 1200                                              | 700        | $-500$              | $-140$              | 15       | 100   | $-140$                              | $-140$           |
| C <sub>3</sub> A                   | 1200                                              | 950        | $-500$              | $-415$              | 15       |       | $-140$                              | $-140$           |
| 7FL                                |                                                   |            |                     |                     |          |       |                                     |                  |
| C1                                 | 1200                                              | 700        | 500                 | $-140$              | 15       | 100   | $-140$                              | $-140$           |
| C <sub>1</sub> A<br>C <sub>2</sub> | 1200<br>1200                                      | 950<br>700 | 500                 | $-415$<br>$-290$    | 15<br>15 |       | $-140$<br>$-140$                    | $-140$<br>$-140$ |
| C3                                 | 1200                                              | 700        | $-500$              | $-140$              | 15       | 100   | $-140$                              | $-140$           |
| C <sub>3</sub> A                   | 1200                                              | 950        | $-500$              | $-415$              | 15       |       | $-140$                              | $-140$           |
| 8FL                                |                                                   |            |                     |                     |          |       |                                     |                  |
| C1                                 | 1200                                              | 650        | 500                 | $-115$              | 15       | 100   | $-140$                              | $-140$           |
| C <sub>1</sub> A                   | 1200                                              | 950        | 500                 | $-415$              | 15       |       | $-140$                              | $-140$           |
| C <sub>2</sub>                     | 1200                                              | 600        |                     | $-240$              | 15       |       | $-140$                              | $-140$           |
| C <sub>3</sub>                     | 1200                                              | 650        | $-500$              | $-115$              | 15       | 100   | $-140$                              | $-140$           |
| C <sub>3</sub> A                   | 1200                                              | 950        | $-500$              | $-415$              | 15       |       | $-140$                              | $-140$           |
| 9FL                                |                                                   |            |                     |                     |          |       |                                     |                  |
| C <sub>1</sub>                     | 1200                                              | 650        | 500                 | $-115$              | 15       | 100   | $-140$                              | $-140$           |
| C <sub>1</sub> A                   | 1200                                              | 950        | 500                 | $-415$              | 15       |       | $-140$                              | $-140$           |
| C2                                 | 1200                                              | 600        |                     | $-240$              | 15       |       | $-140$                              | $-140$           |
| C3                                 | 1200                                              | 650        | $-500$              | $-115$              | 15       | 100   | $-140$                              | $-140$           |
| C3A<br>10FL                        | 1200                                              | 950        | $-500$              | $-415$              | 15       |       | $-140$                              | $-140$           |
| C <sub>1</sub>                     | 1200                                              | 650        | 500                 | $-115$              | 15       | 100   | $-140$                              | $-140$           |
| <b>CAA</b>                         | 1200                                              | nen        | cnn.                | 444                 | 44       |       | 4.40                                | $\overline{AB}$  |
|                                    |                                                   |            |                     |                     |          |       |                                     |                  |

図 9-13 柱の集計表

3)梁オブジェクト

梁オブジェクトは、多少変則的ですが、一般モデルを用いています。一般モデルを使用する ことで、描画上、苦労することの多い「上部梁型の点線表示」を予め仕込んでおくことが出 来ます。マテリアルをコンクリートに設定し、柱や壁と合わせておけば結合しますので、意 匠担当者が使用する上で特に何の不都合もありません。

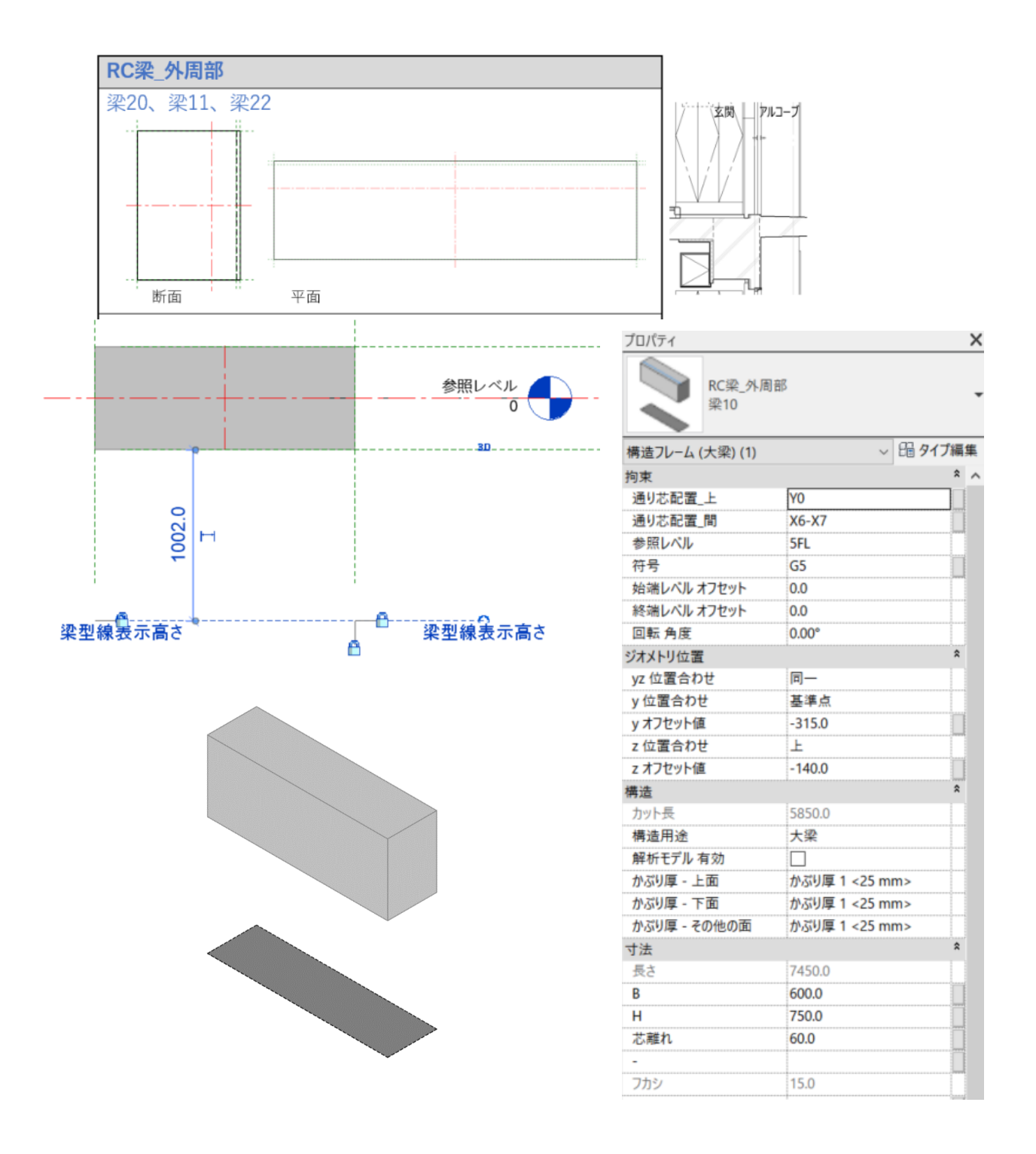

図 9-14 梁オブジェクトの設定

柱と同様に、意匠担当者と構造担当者間の構造情報のやり取りには下図のような梁集計表を利用 します。

|                        | R <b>■ UR_Standard_A.rvt - 集計: S2/S4-構造フレーム</b> 配置·芯離れ<br>в | c                | D         | Е              |  |
|------------------------|-------------------------------------------------------------|------------------|-----------|----------------|--|
| 符号                     | в                                                           | Н                | 芯離れ       | zオフセット値        |  |
|                        |                                                             |                  |           |                |  |
| 1FL                    |                                                             |                  |           |                |  |
| FCG1                   | 750                                                         | 550              |           | -600           |  |
| FG1                    | 750                                                         | 2740             | 60        | $-300$         |  |
| FG <sub>2</sub>        | 650                                                         | 2740             | 60        | -300           |  |
| FG3                    | 650                                                         | 2740             | 60        | $-300$         |  |
| FG4<br>FG <sub>5</sub> | 650                                                         | 2740             | 60        | -300           |  |
| FG11                   | 750<br>650                                                  | 2740<br>2740     | 60<br>100 | -300<br>$-300$ |  |
| FG12                   | 650                                                         | 2740             |           | -300           |  |
| <b>FG12A</b>           | 650                                                         | 2740             |           | $-300$         |  |
| <b>FGK</b>             | 600                                                         | 2000             |           | $-600$         |  |
| 2FL                    |                                                             |                  |           |                |  |
| G1                     | 600                                                         | 800              | 60        | $-140$         |  |
| G2                     | 600                                                         | 800              | 60        | $-140$         |  |
| G3                     | 600                                                         | 800              | 60        | $-140$         |  |
| G4                     | 600                                                         | 800              | 60        | -140           |  |
| G5                     | 600                                                         | 800              | 60        | $-140$         |  |
| G11                    | 400                                                         | 650              | 100       | $-140$         |  |
| G12                    | 220                                                         | 650              |           | -140           |  |
| G12A                   | 250                                                         | 650              |           | $-140$         |  |
| 3FL                    |                                                             |                  |           |                |  |
| G1                     | 600                                                         | 800              | 60        | -140           |  |
| G2                     | 600                                                         | 800              | 60        | $-140$         |  |
| G3                     | 600                                                         | 800              | 60        | $-140$         |  |
| G4                     | 600                                                         | 800              | 60        | $-140$         |  |
| G5                     | 600                                                         | 800              | 60        | -140           |  |
| G11                    | 400                                                         | 650              | 100       | -140           |  |
| G12                    | 200                                                         | 650              |           | -140           |  |
| G12A                   | 200                                                         | 650              |           | $-140$         |  |
| 4FL                    |                                                             |                  |           |                |  |
| G1                     | 600                                                         | 800              | 60        | $-140$         |  |
| G2                     | 600                                                         | 800              | 60        | -140           |  |
| G3                     | 600                                                         | 800              | 60        | -140           |  |
| G4                     | 600                                                         | 800              | 60        | -140           |  |
| G5                     | 600                                                         | 800              | 60        | -140           |  |
| G11                    | 400                                                         | 650              | 100       | $-140$         |  |
| G12                    | 200                                                         | 650              |           | -140           |  |
| G12A                   | 200                                                         | 650              |           | -140           |  |
| 5FL                    |                                                             |                  |           |                |  |
| G1                     | 600                                                         | 750              | 60 :      | $-140$         |  |
| G <sub>2</sub>         | 600                                                         | 750              | 60        | $-140$         |  |
| G3                     | 600                                                         | 750              | 60        | $-140$         |  |
| G4<br>G5               | 600                                                         | 750              | 60        | $-140$         |  |
|                        | 600                                                         | 750              | 60        | $-140$         |  |
| G11                    | 400                                                         | 650              | 100       | -140           |  |
| G12                    | 180                                                         | 600              |           | $-140$         |  |
| G12A                   | 180                                                         | 600              |           | $-140$         |  |
| 6FL                    |                                                             |                  |           |                |  |
| G1<br>÷                | 600 <sub>5</sub>                                            | 750 <sup>1</sup> | 60        | $-140$         |  |

図 9-15 梁の集計表

4)壁オブジェクト

壁オブジェクトについては、一般的なデフォルトの壁オブジェクトを用いて、代表的な壁 種別を壁の「タイプ」作成により用意します。

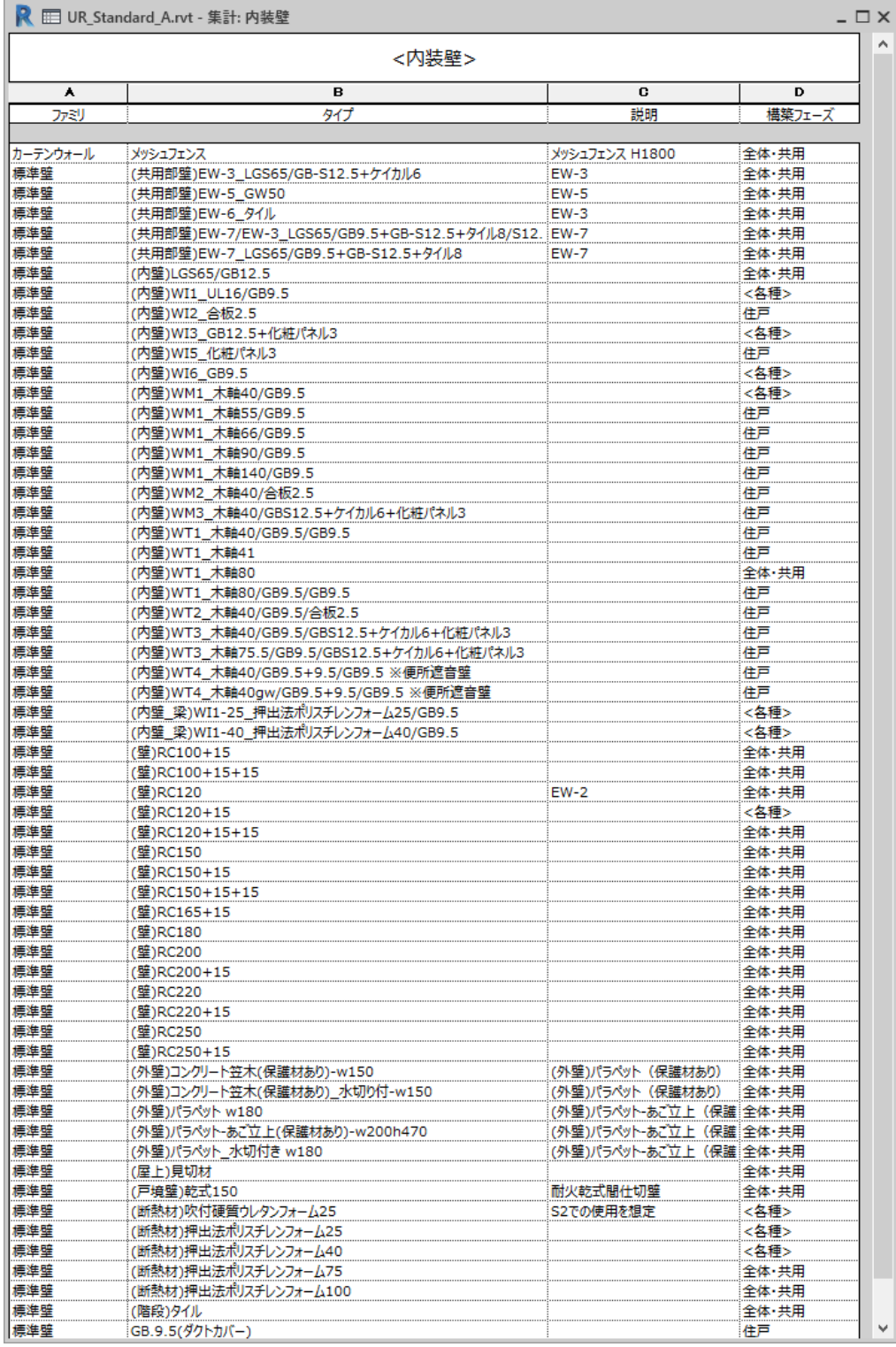

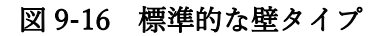

壁のパラメータは、以下となりますが、構造 BIM モデルではないため、「かぶり厚」など のパラメータは使用しません。こうしたデフォルトで備わっているパラメータを Revit では システムパラメータと称しますが、どれが使わないパラメータであるかが分かり難いた め、別途パラメータ表を参照ください。

| 標準壁<br>(壁)RC200+15 |                |        |
|--------------------|----------------|--------|
| 壁(1)               | 88 タイプ編集       |        |
| 拘束                 |                | ⋩      |
| 配置基準               | 躯体の中心          |        |
| 基準レベル              | 9FL            |        |
| 符号                 | W20            |        |
| 基準レベルオフセット         | -140.0         |        |
| アタッチ下端             |                |        |
| 基準高さからのオフセット       | 0.0            |        |
| 上部レベル              | 上のレベルへ: 10FL   |        |
| 指定高さ               | 2900.0         |        |
| 上部レベル オフセット        | -90.0          |        |
| アタッチ上端             |                |        |
| 上部の延長距離            | 0.0            |        |
| 部屋境界               | $\checkmark$   |        |
| マス                 |                |        |
| 構成                 |                | ⋩      |
| 耐火壁                |                |        |
| 耐震壁                | .<br>◡         |        |
| 遮音壁                |                |        |
| 断面定義               |                | m<br>⋩ |
| 断面                 | 垂直             |        |
| 文字                 |                | ⋩      |
| 住戸タイプ              |                |        |
| 構造                 |                | ⋩      |
| 構造                 | $\checkmark$   |        |
| 解析モデル 有効           |                |        |
| 構造用途               | 支持             |        |
| かぶり厚 - 外側面         | かぶり厚 1 <25 mm> |        |
| かぶり厚 - 内側面         | かぶり厚 1 <25 mm> |        |
| かぶり厚 - その他の面       | かぶり厚 1 <25 mm> |        |
| 寸法                 |                | ¥      |
| 識別情報               |                | ҂      |
| フェーズ               |                | ×,     |
| 構築フェーズ             | 全体・共用          |        |
| 解体フェーズ             | なし             |        |
| 防火                 |                | ⋩      |
| 区画分類               |                |        |
| (区画)その他防火区画        |                |        |
| (区画)31m超排煙免除       | .              |        |
| (区画)異種用途区画         | U              |        |
| (区画)高層区画           | $\leq$         |        |
| (区画)竪穴区画           | .              |        |
| (区画)防煙区画           | .              |        |
| (区画)防火上主要な間仕切壁     |                |        |
| (区画)面積区画           |                |        |

図 9-17 壁オブジェクトの設定例

5) 床オブジェクト

床オブジェクトについては、一般的なデフォルトの床オブジェクトを用いて、代表的な床 種別を用意します。

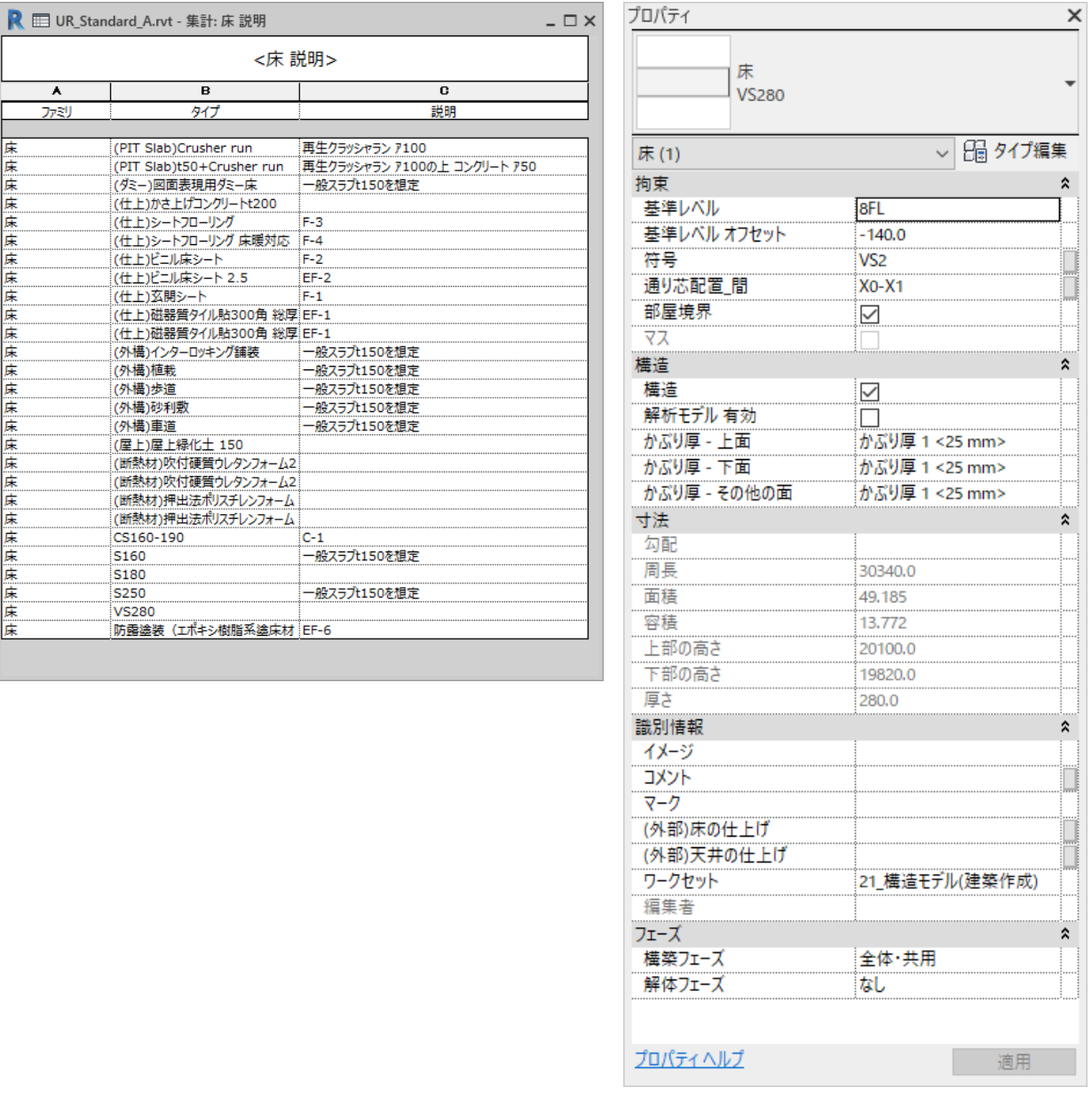

# 図 9-18 標準的な床タイプと、床の設定例

なお、図面表現上、下部の線を消したい場合に用いるための「ダミー床」という架空の床 も用意しています。

#### 6)階段オブジェクト

通常、図面作成に手間が掛かる階段についても、標準モデルを用意しておくことで、作業 が迅速化します。手摺壁を案件ごとにデザインして入れ替えて用いることもし易いモデル にしています。

モデルは、階段の段を省いて、データを軽くした3D モデルと、図面表現用の2D モデル を組み合わせているところが工夫した点です。こうした手法は本オブジェクトに関わら ず、参考になると思います。

最上階、中間階、最下階の三つのモデルから構成します。

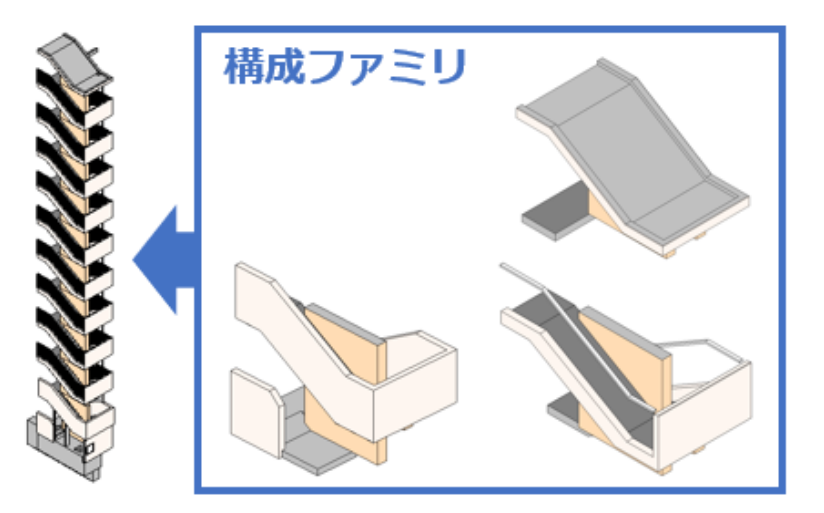

図 9-19 階段オブジェクトの構成

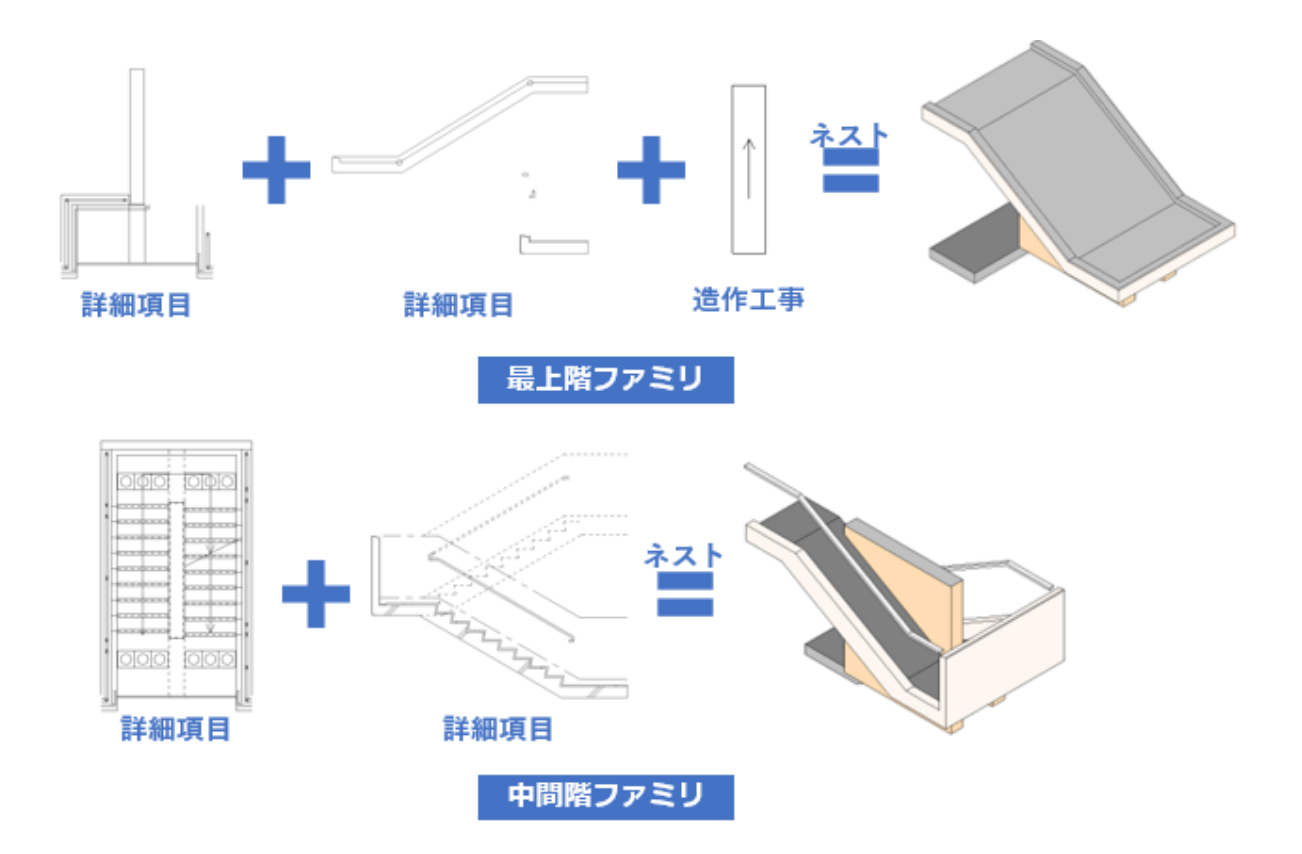

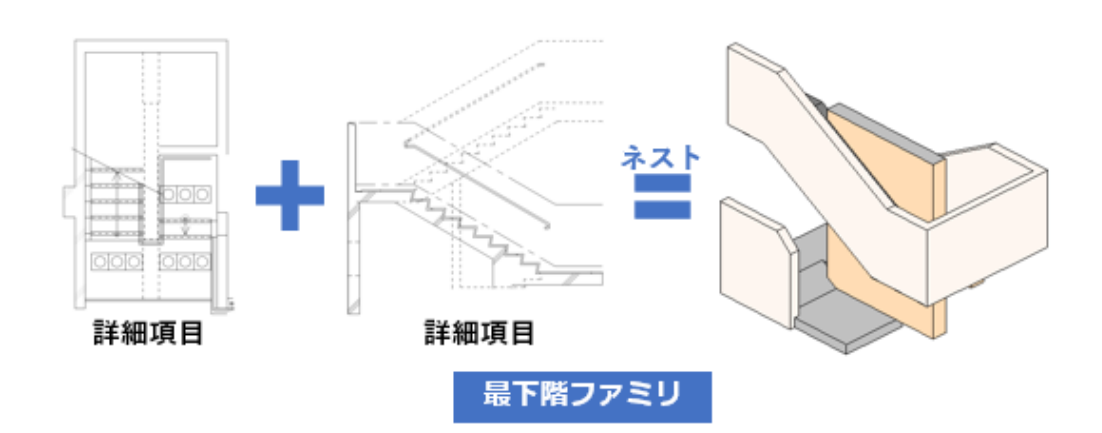

図 9-20 3D と2D を組み合わせた階段オブジェクト

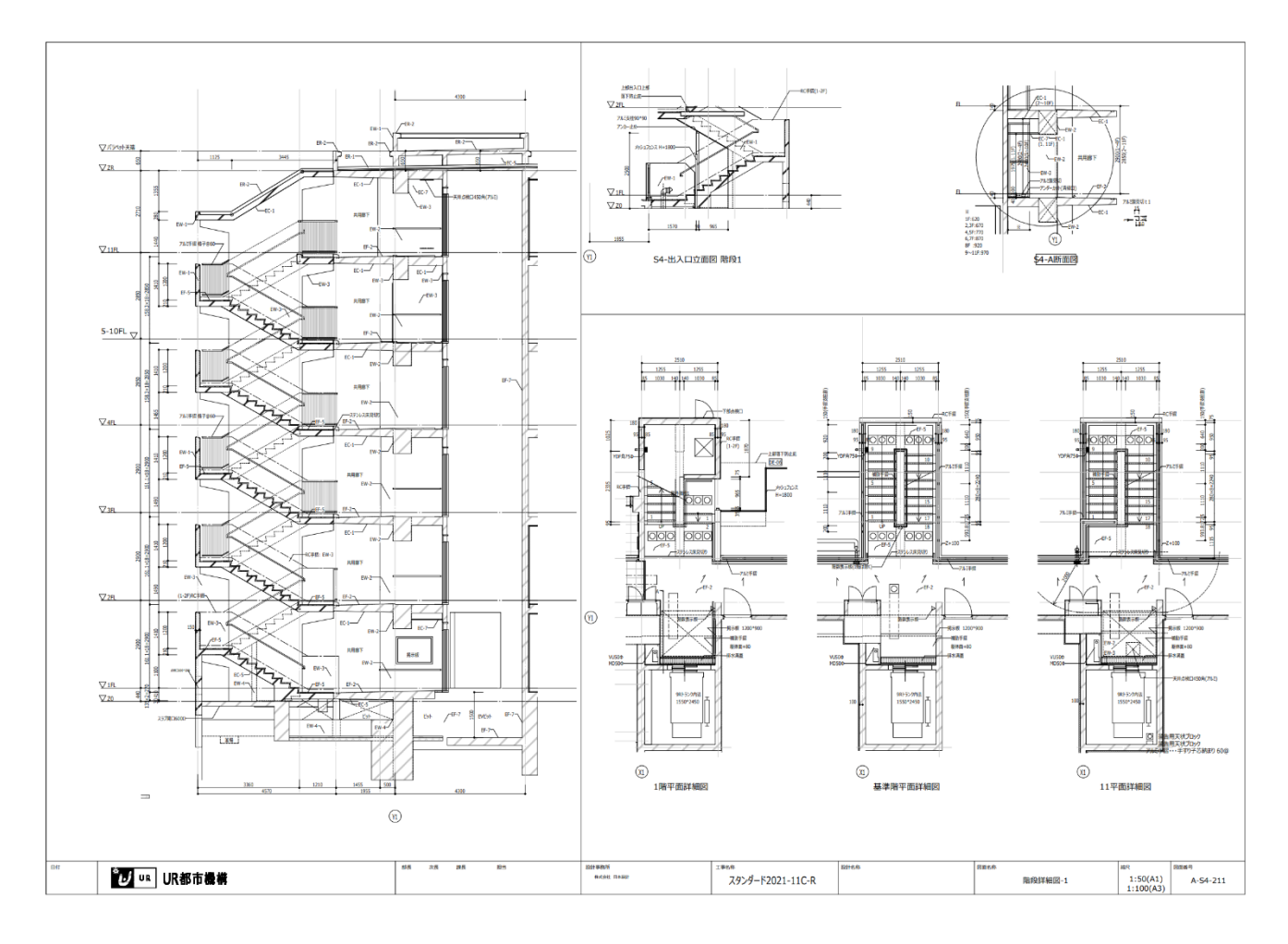

図 9-21 階段オブジェクトを利用した階段詳細図

7)バルコニーオブジェクト

バルコニー・外部廊下についても、階段と同様の考え方で標準的なオブジェクトを用意し ます。

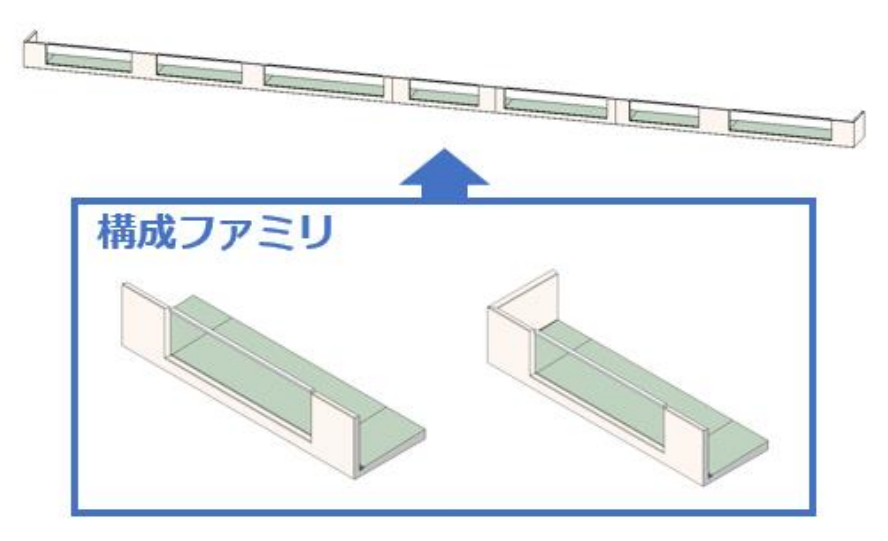

図 9-22 バルコニーオブジェクトの構成

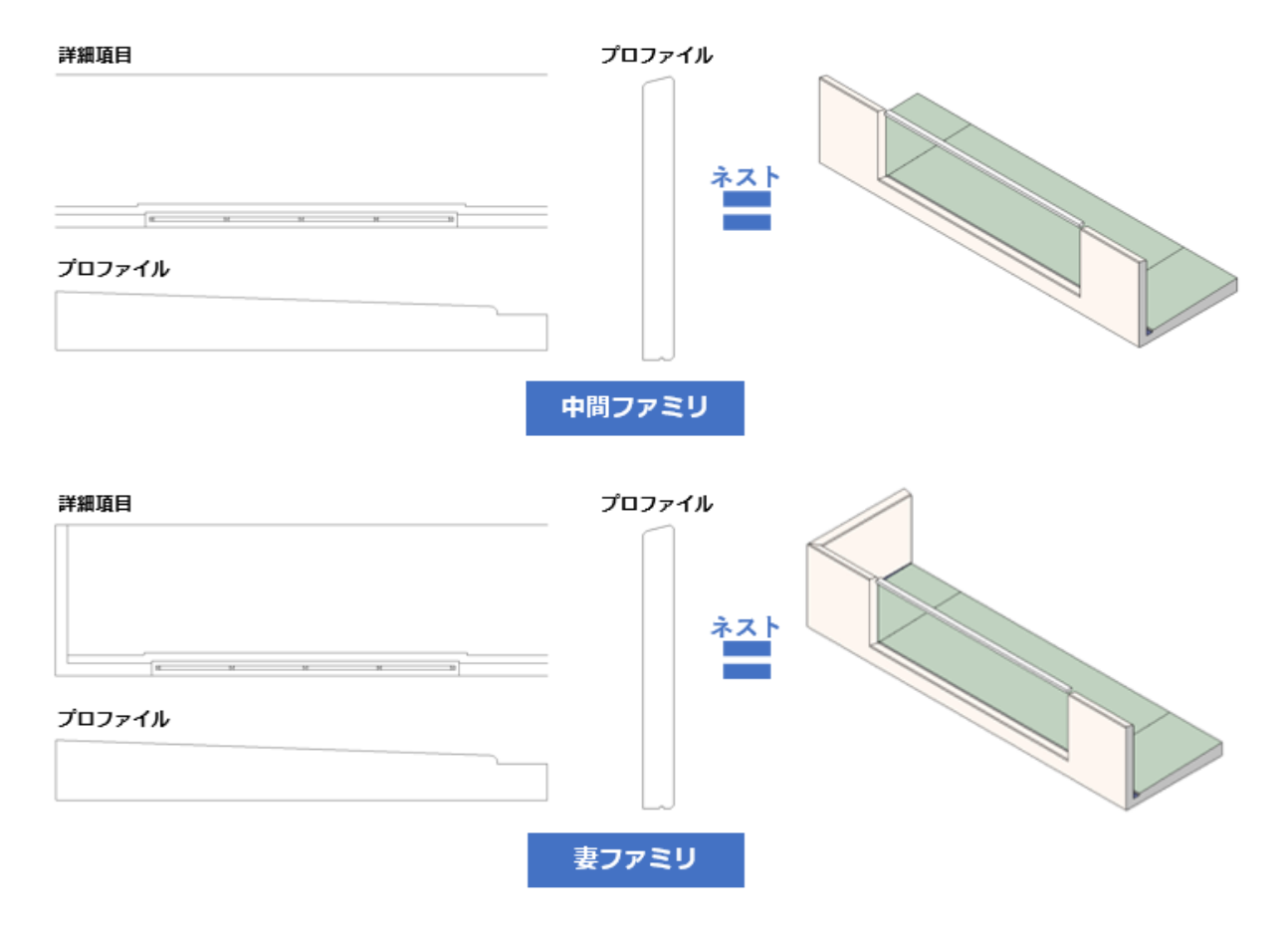

図 9-23 3D と2D を組み合わせたバルコニーオブジェクト

8)標準住棟モデルの仕上げ概算数量算定の説明 標準住棟モデルに、外装仕上げを入れ込んでおくことにより、外装の仕上げ面積を瞬時に概算 することが可能です。

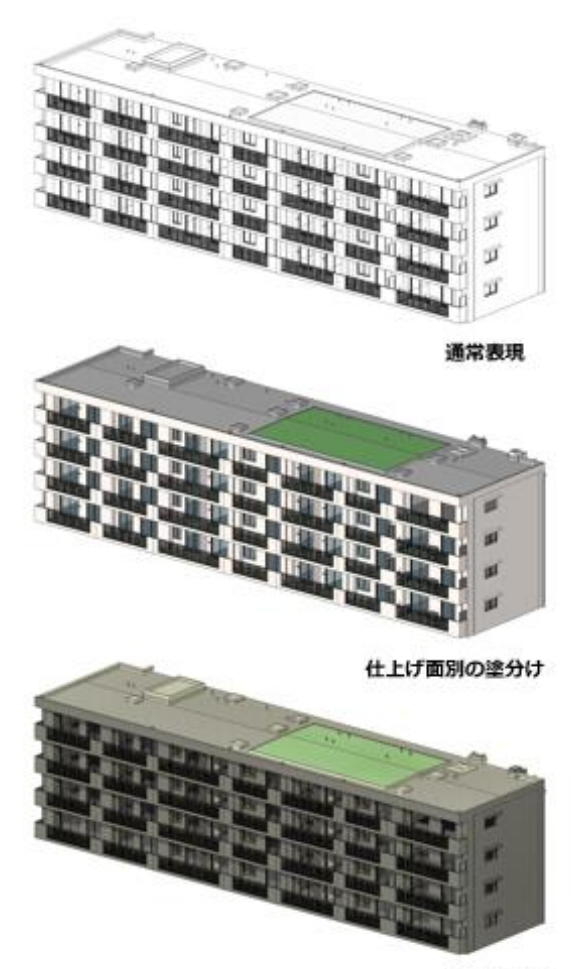

バース表現

図 9-24 標準住棟モデルの各種表現 中央が仕上げ材による塗分け

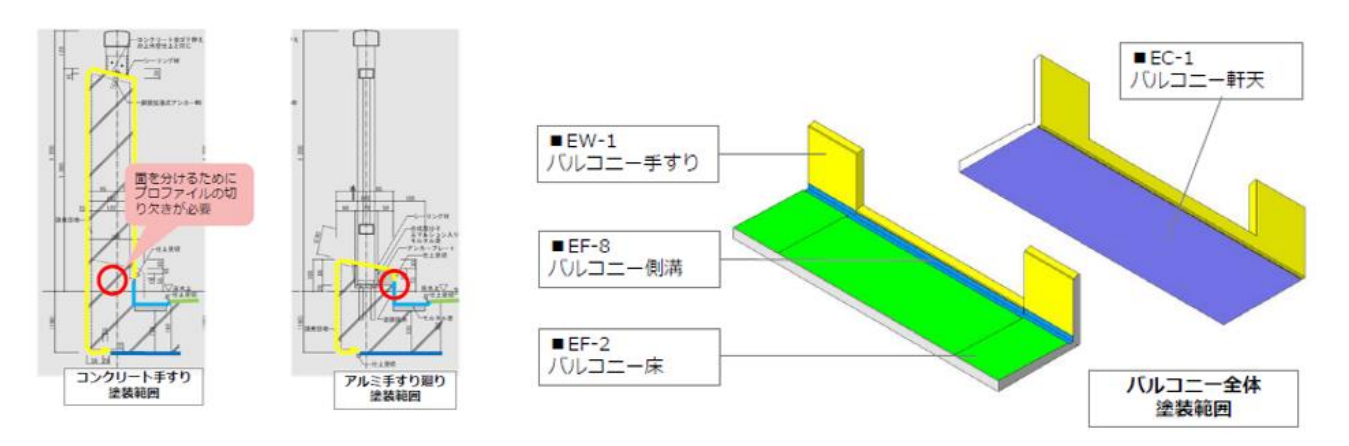

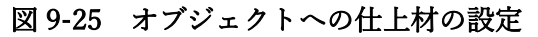

#### 9- 4.標準住戸モデル

第1章でも説明していますが、本ガイドラインの提案の中でも特に実用的に即戦力となるのが、この 標準住戸モデルです。以下のメリットがあります。

- ① S1 用の 2D モデルと、S2 以降の 3D モデルを用意しており、これまで時間を要していた S1 から S2 の移行を特に迅速化
- ② S2 の基本設計表現と S4 の実施設計一般図表現、更には、S4 の詳細図表現までを事前に仕込ん でおり、迅速なステージの移行が可能
- ③ 各モデルには、予め寸法を変更し易い参照線を仕込んでおり、躯体寸法に合わせた微調整や、コ ア・廊下を触らずにスパンを微調整したメニュープランにも迅速に対応
- ④ 各部屋には、予め Revit の空間オブジェト「部屋」を入れ込んでおり、また、各部屋の代表的な 仕上げを組み合わせた「仕上げセット」を作り、仕上げ情報を具備することができ、 新たな仕上げ組み合わせには、標準の仕上げセットを一部変更して、新たな「仕上げセット」を 作成することで、迅速に仕上げの変更も可能
- ⑤ 特殊プランは、カタログ上で、最も近いタイプのモデルを利用しながら、作成することにより、 標準タイプ同様に、S2~S4 まで対応
- ⑥ カタログ上に特殊プランの格納場所を用意しており、個別の案件で作成した特殊タイプのモデ ルを、準-標準プランとして情報の蓄積が可能。案件を積み上げる程に便利になるデータベース の構築が可能。

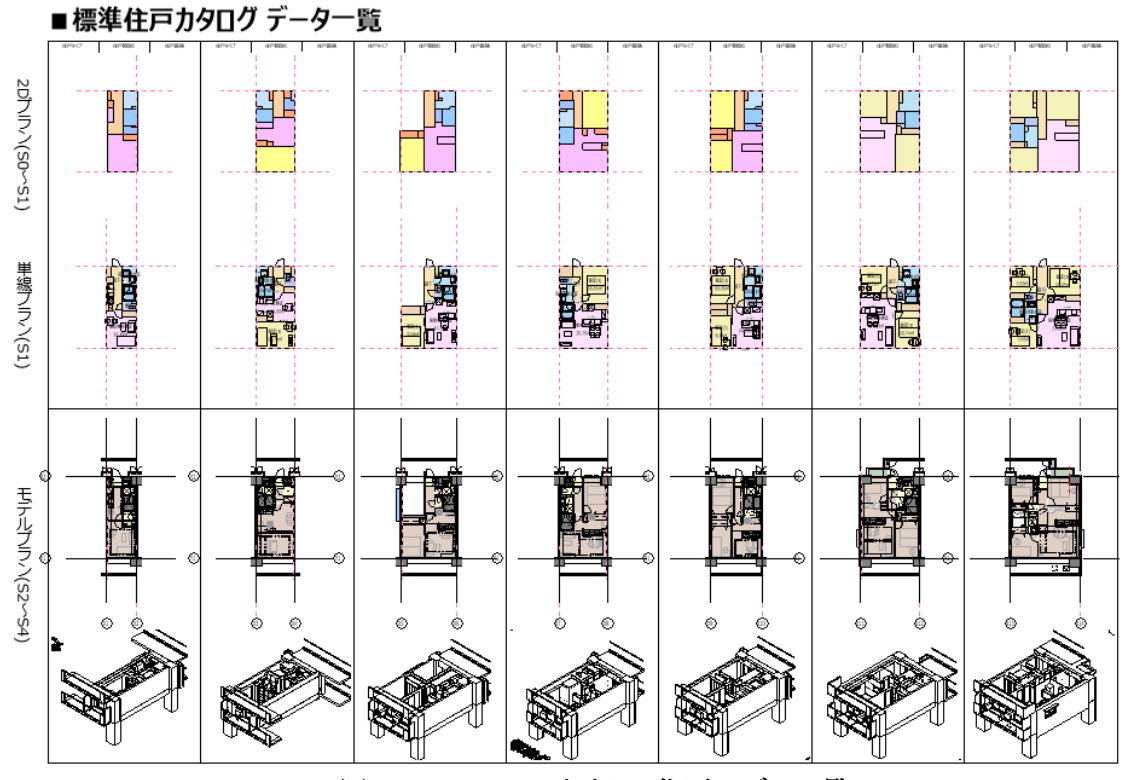

1)標準住戸カタログ

図 9-26 ステージごとの住戸モデル一覧

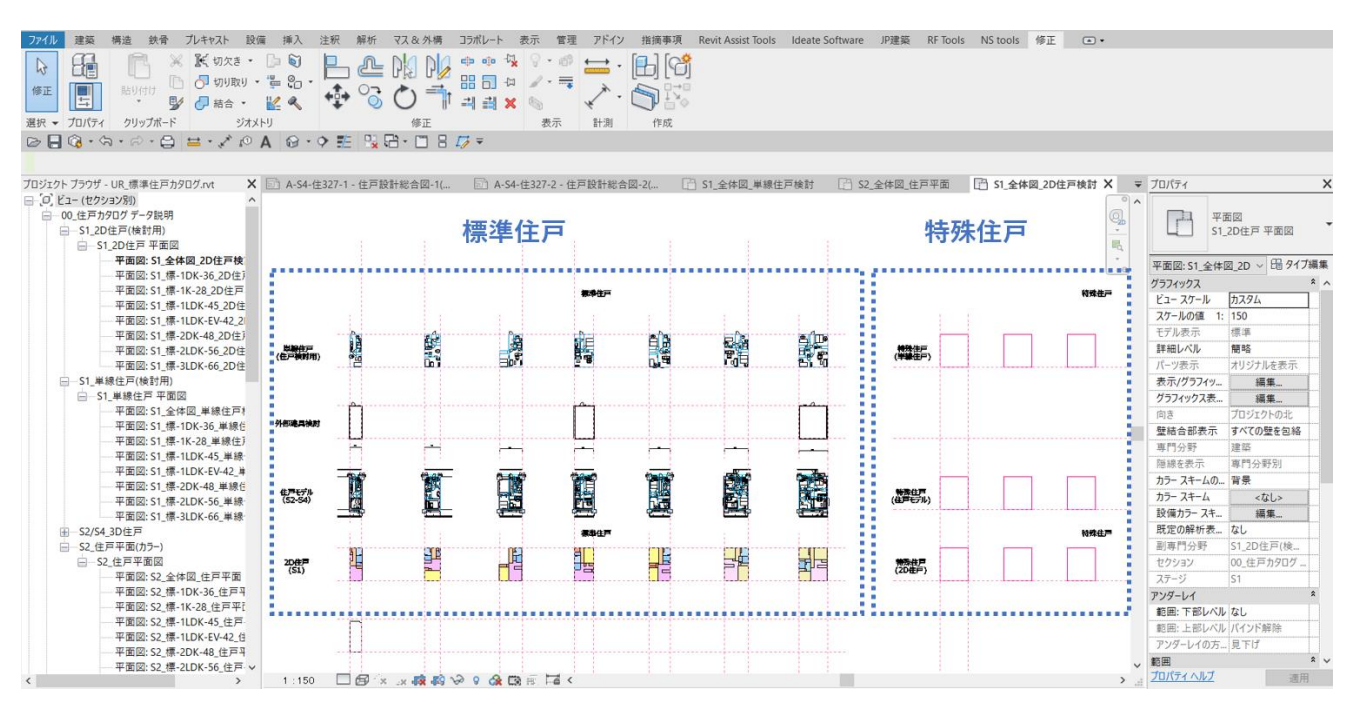

図 9-27 標準住戸タイプと特殊住戸タイプの作成場所

① 2D 住戸オブジェクト

Revit の平面領域である「塗り潰し領域」を用いて作成しています。 参照線に追従する寸法線も入れ込んでありますのでプランの微調整がし易くなっています。

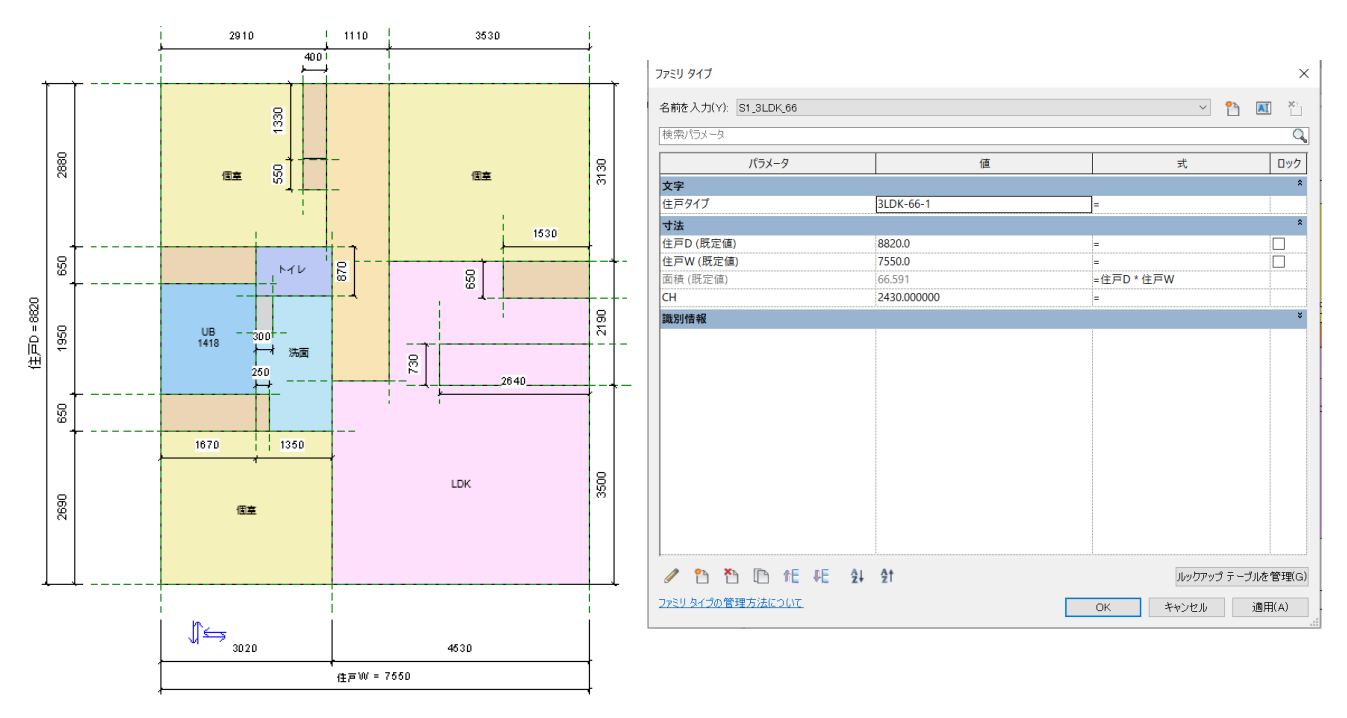

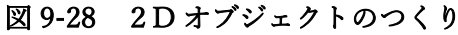

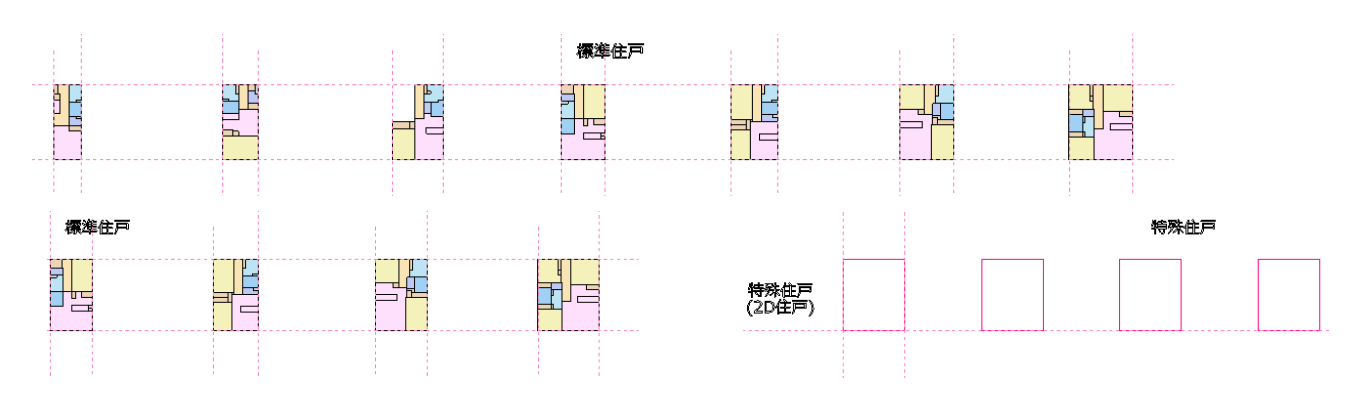

図 9-29 2D オブジェクトカタログ

## ② 2D 住設オブジェクト

代表的な住宅設備について、2D オブジェクトも用意しました。

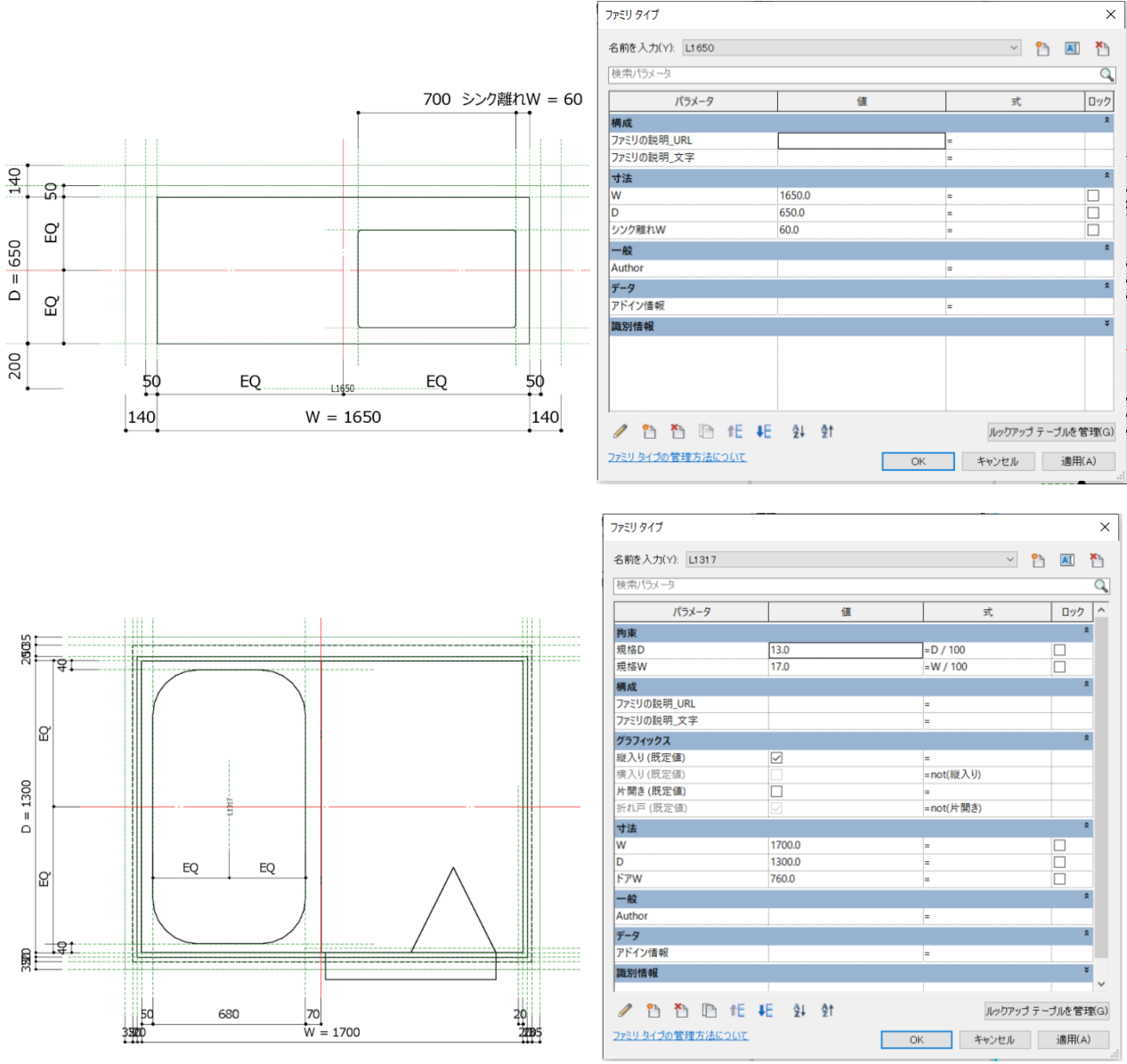

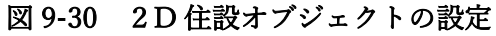

2D 住設オブジェクトの利用により、下図のような図面を作成することも可能です。

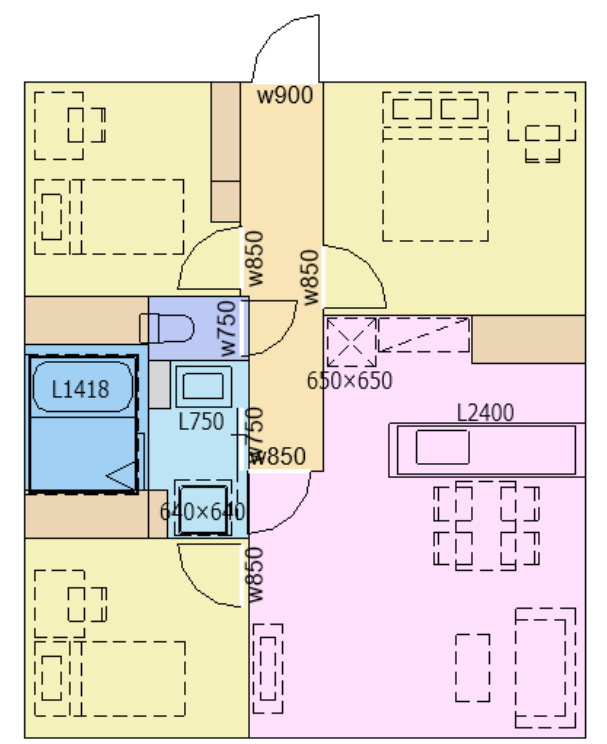

図 9-31 2D 住設オブジェクトを入れ込んだ2D 住戸プラン

③ 3D 住戸モデル

3D 住戸モデルには、内部壁だけでは調整がし難いため、外壁もセットになっています。 更に、板状集合住宅では、住戸タイプに追従して開口部の位置・大きさが決まることが多いこと も考慮し、開口部である「窓」オブジェクトを内壁の二重壁にホストさせています。 こうした対応により、3D 住戸オブジェクトの構成は、下図のように若干、複雑になっています。

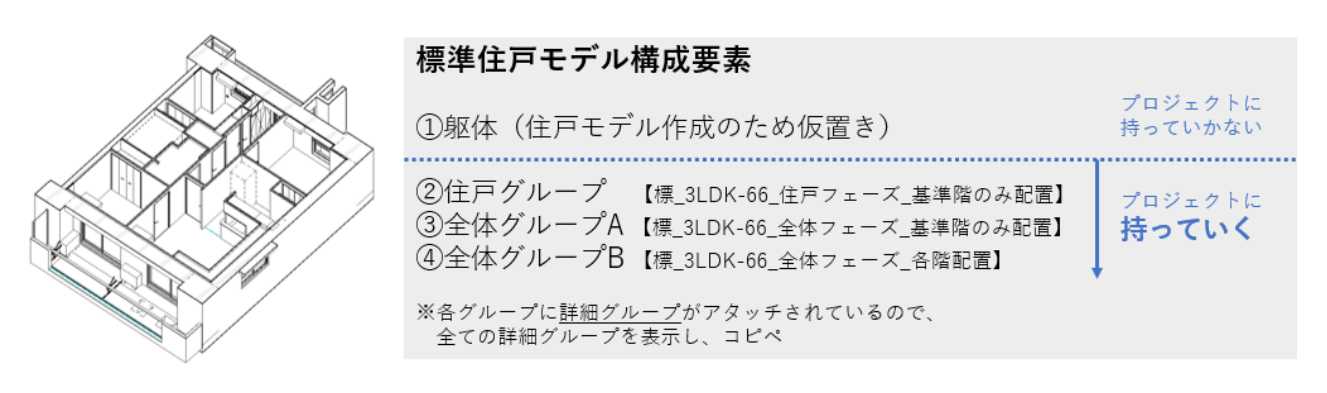

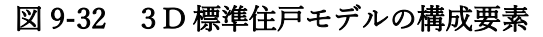

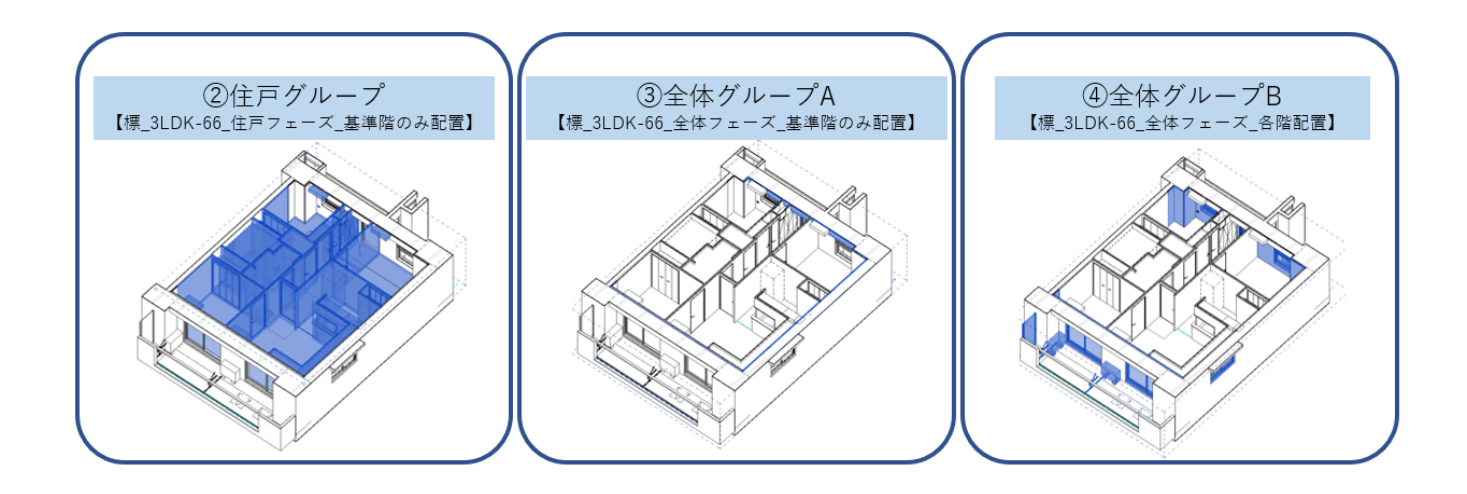

図 9-33 3D 標準住戸モデルの構成イメージ

下図が S2 表現になります。後述の設備住戸標準モデルをリンクすることにより、スイッチ・コンセ ント等や換気スリーブ等も表示されます。

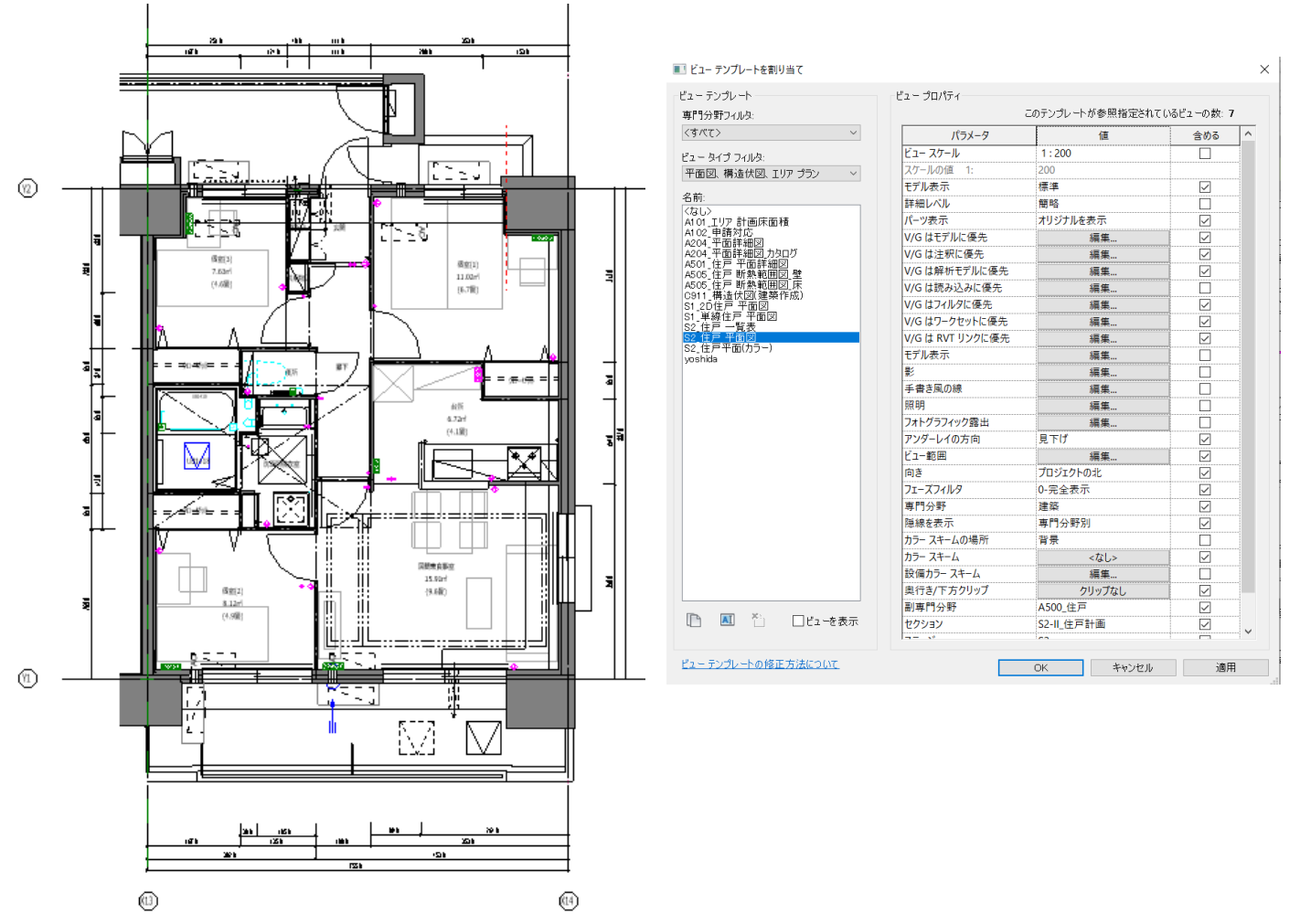

図 9-34 3D 標準住戸モデルの S2 表現

下図は S4 表現になります。ビューテンプレートの切り替えにより、瞬時に表現が切り替わります。 詳細項目には、代表的な寸法線も入れ込んでありますので、S4 実施設計図書の作成の迅速化が期待 出来ます。

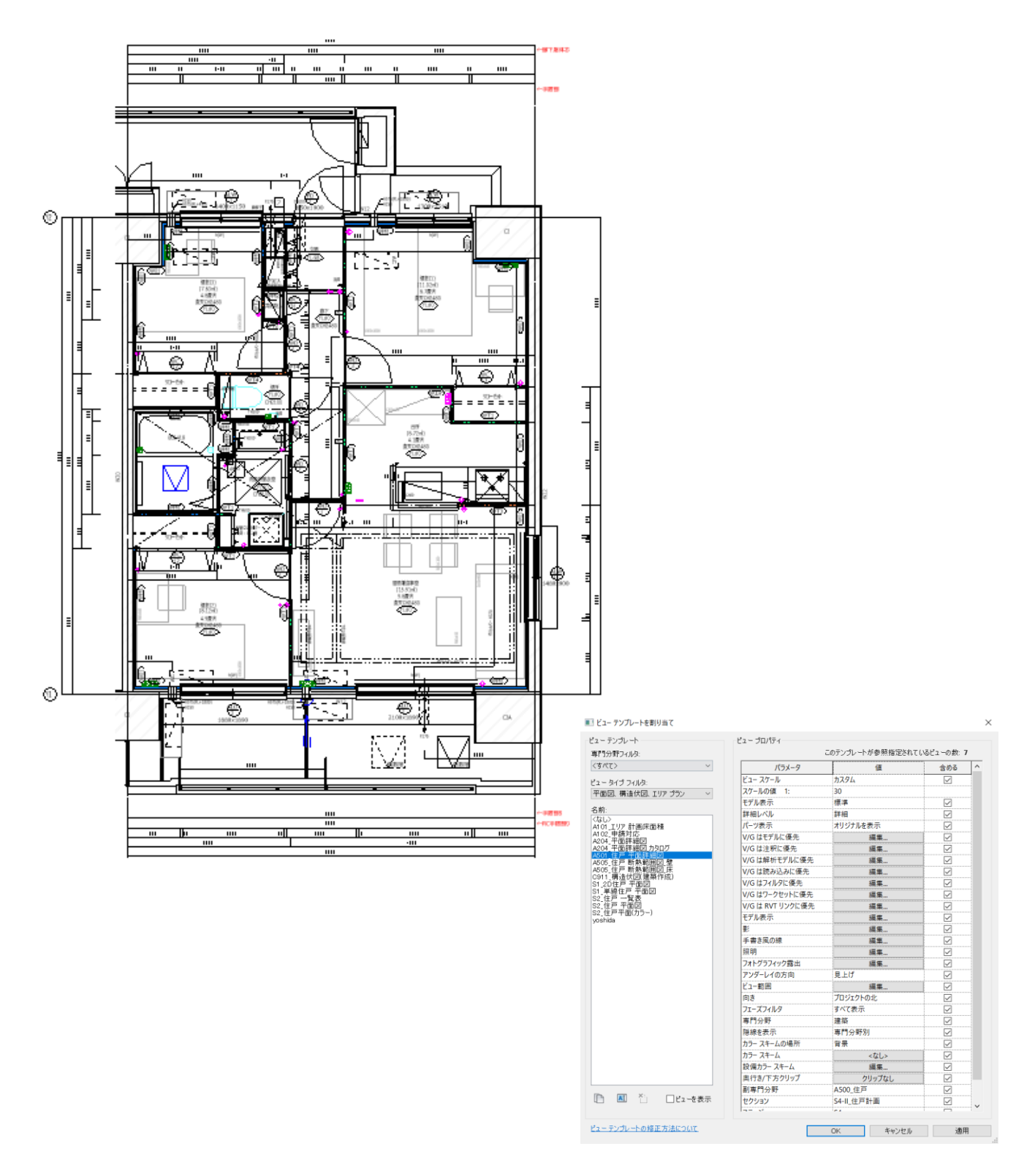

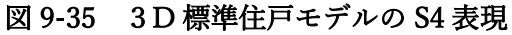

2)プロジェクトへの読み込み方法

住戸カタログから、プロジェクトへの読み込みは下図のような手順によります。

① 2D 住戸オブジェクトの読み込み配置 基本的な配置方法は、住戸カタログからのコピー&ペーストに拠ります。 なお、正確に配置点を掴むため、プロジェクト上の空きスペースに、一旦コピーした後、配置 点を掴んで、住戸プランを住棟に配置する方法をお奨めします。

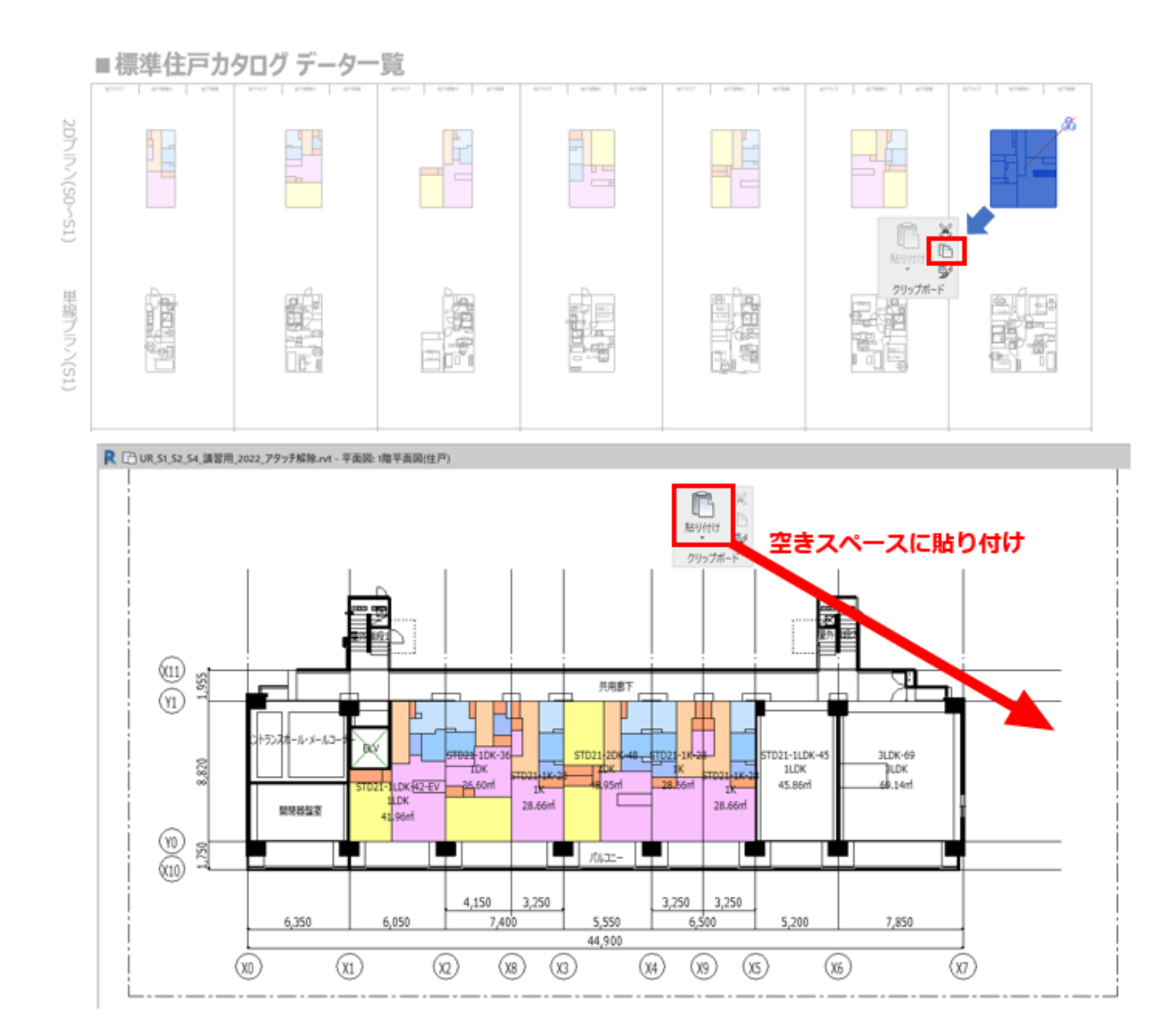

図 9-36 2D 住戸オブジェクトの読み込み手順

## ② 3D 住戸オブジェクトの読み込み配置

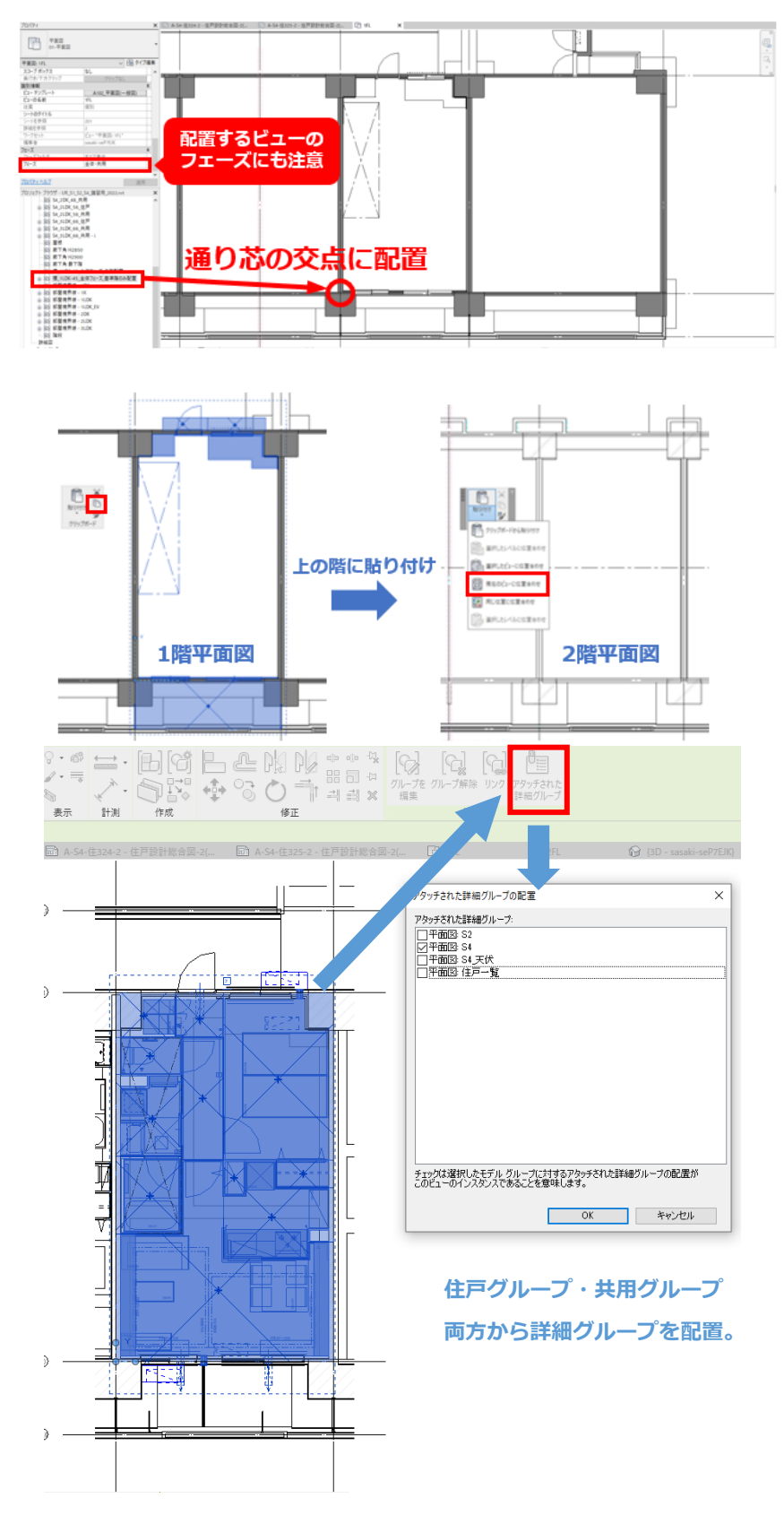

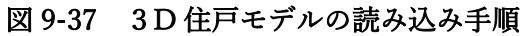

3)結合・切り取り

以下に結合・切り取りの考え方の特徴的なものを説明します。

① 住戸の玄関扉、サッシュの結合について

板状集合住宅では、住戸タイプに追従して開口部の位置・大きさが決まることが多いことも 考慮し、標準モデルでは「玄関扉」や「窓」オブジェクトを内壁の二重壁にホストさせてい ます。そのため住戸モデルをプロジェクトに配置した後、住棟モデルの「外壁」と、開口部 をホストしている住戸モデルの「内壁」を結合する必要があります。この工夫により設計 者、発注者のチェックを減らします。

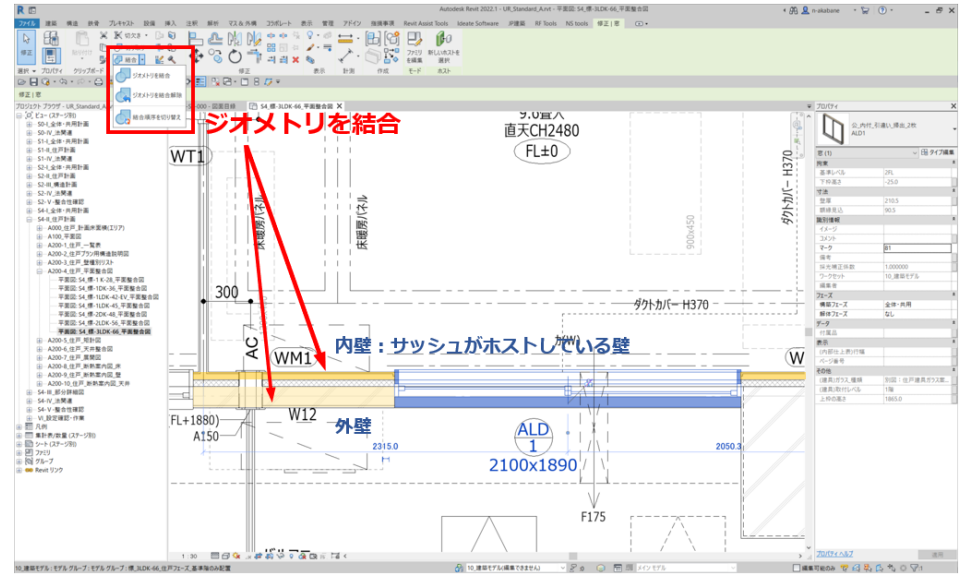

図 9-38 住棟モデルの「外壁」と住戸モデルの「内壁」の結合

② 下がりスラブの切り取りについて

住戸内のスラブ下げ範囲はファミリを用意しました。

「ジオメトリを切り取り」コマンドを使って、「スラブ床」、「下げスラブボイドファミリ」の 順で選択し実行することで、下がりスラブのモデリングが可能です。

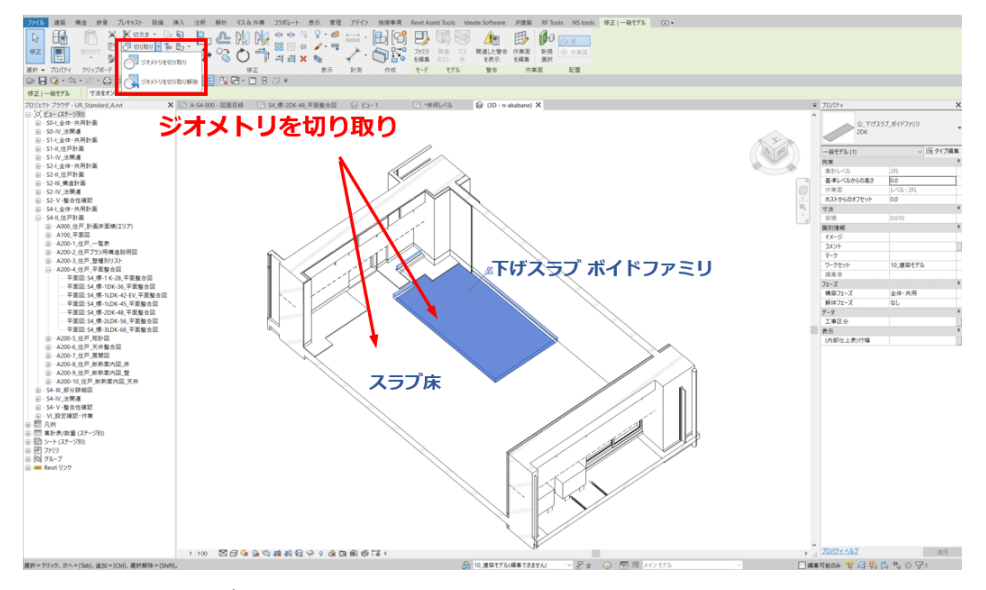

図 9-39 下げスラブボイドファミリを用いたスラブ床の切り取り

#### 9-5 .住戸設計総合図

住戸設計総合図は、建築モデルの情報、意匠躯体モデルへの構造躯体寸法情報、設備モデルの情 報を統合したものです。

S2 では、住戸諸元表(部屋タイプ名、面積、標準プラン、メニュープラン、特殊プランの別、標 準からの変更点等)、平面図、仕上げ概要に加えて、標準タイプにおいては設備モデルを重ね合わ せます。スイッチ・コンセント、換気スリーブ等の整合性を確認します。

S4 では、住戸諸元表、平面詳細図、面積、仕上げに加えて、矩計図、天井伏図、展開図、断熱案 内図、設備モデルの重ね合わせによる詳細確認、整合性確認が可能です。

発注者が計画内容をチェックをし易い図面であり、発注者のチェック時間を確実に短縮します。 ところで、従来からも設計段階の総合図の有用性は言われてきたことです。しかし、各セクショ ンの検討内容がほぼ確定しなければ、総合図を作成することが難しく、しかも確定から納品まで の時間が限られていることを考えると、現実的には作成する時間はとても確保出来ない、という のが現実です。実際、CAD 図においても、単に、建築図・構造図・設備図を単に重ねただけでは、 線が多すぎて良く分からない図面となることも多々あります。

本ガイドラインでは、繰り返しワークフローの改善を謳ってきましたが、本設計総合図は、

- ① ワークフローの改善により検討内容の次ステージへの持ち越しを防ぎ、各セクション、特に 建築検討によるウェイティングの時間を作らない。
- ② 事前準備により、特に、2D から 3D モデルに移行する作業を迅速化する。
- ③ 必要情報を分かり易く見せるための表示設定や表の準備、見易い凡例や線種準備等、 総合図で必要な設定を準備し、総合図作成を迅速化する。

 といった、ワークフロー上の様々な工夫による効率化を達成して初めて可能になるものです。 そして、こうして出来上がった総合図が、更に発注者・設計者双方に役立つことになります。 発注者にとっては、設計内容のチェックだけでなく、コンセント・スイッチ等の設備プロット図 を利用して、販売用のパンフレット図を作成し易くなることでしょう。

② S2(基本設計)住戸設計総合図

 S2 段階の確認では、標準タイプ/メニュープラン(※標準タイプの軽微な変更)/特殊プ ランのいずれに該当するプランであるかの把握も重要です。標準→メニュー→特殊の順で、 特殊になればなるほど、チェック・検証を要しますが、特殊に引き摺られて、標準タイプに まで必要以上のチェックを繰り返すことを防ぎます。メニュープランの場合には、標準プラ ンから、何を変更したかの設計意図を書き残しておくことも重要であり、設計総合図のシー トにはそのための欄も用意してあります。

 なお、標準的なフローによる S2 段階には、標準プラン以外の設備住戸モデルは出来ていま せんが、その場合には、建築モデルのみを、本総合図用のシートに入れ込み、標準タイプと 見比べながらチェックするという使い方も考えられます。更に、最も類似したタイプの設備 モデルを重ね合わせて、問題点を探る、という使い方もあります。 適宜利用ください。

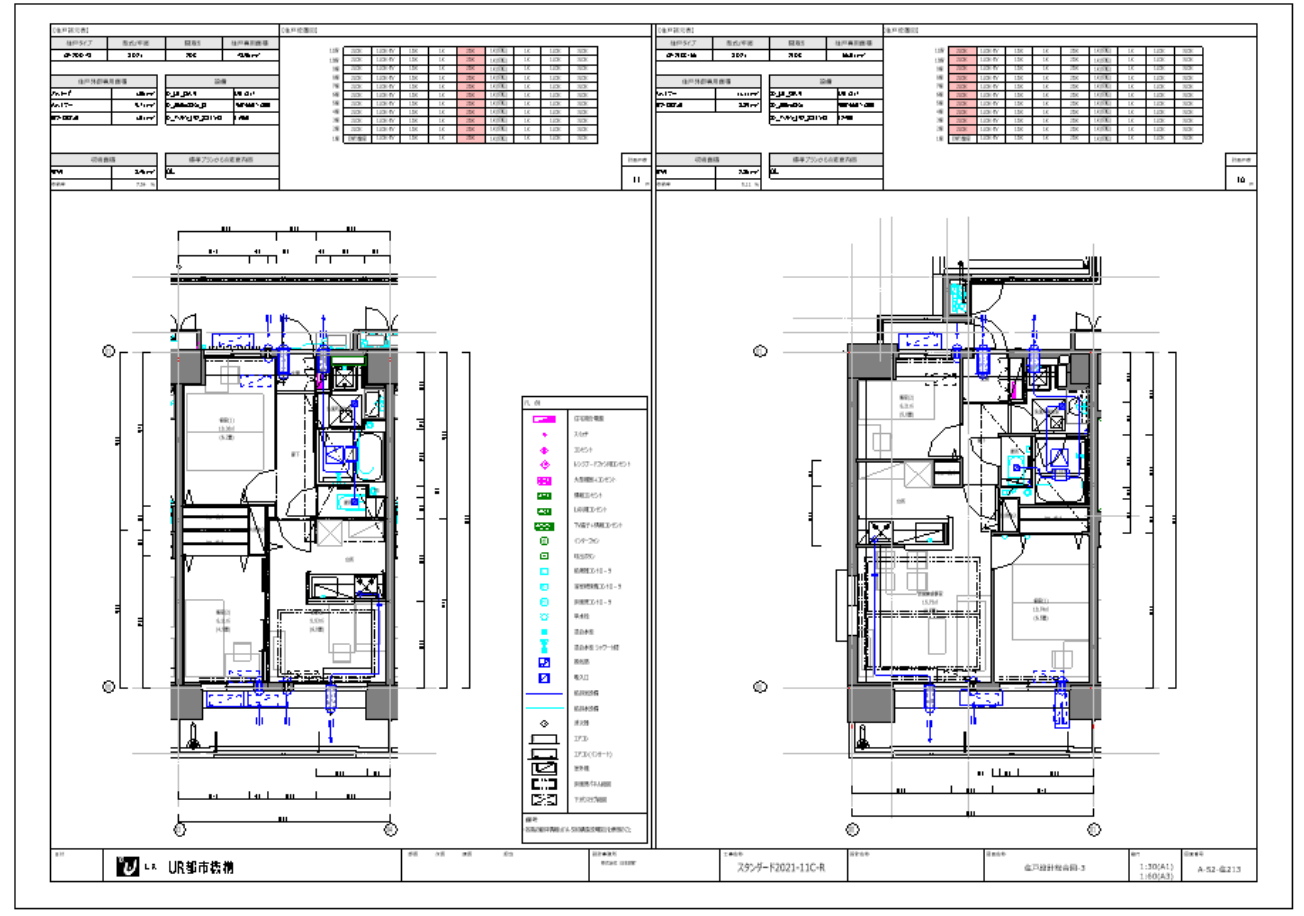

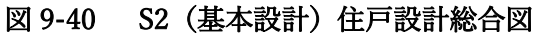

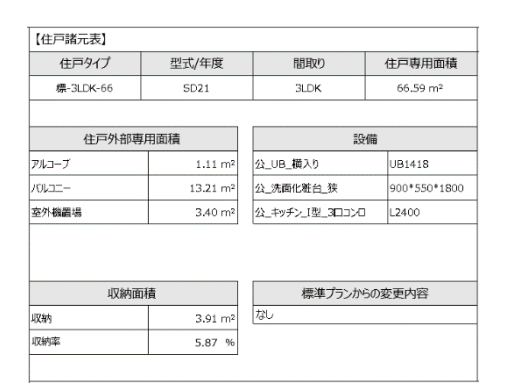

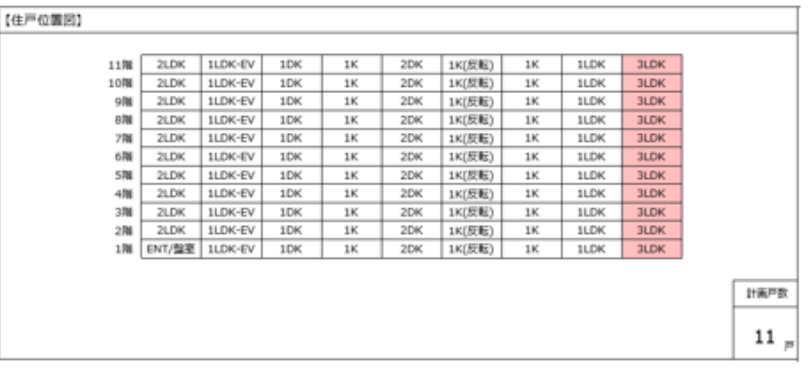

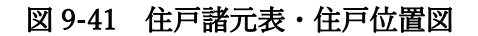

 $\beta$ 

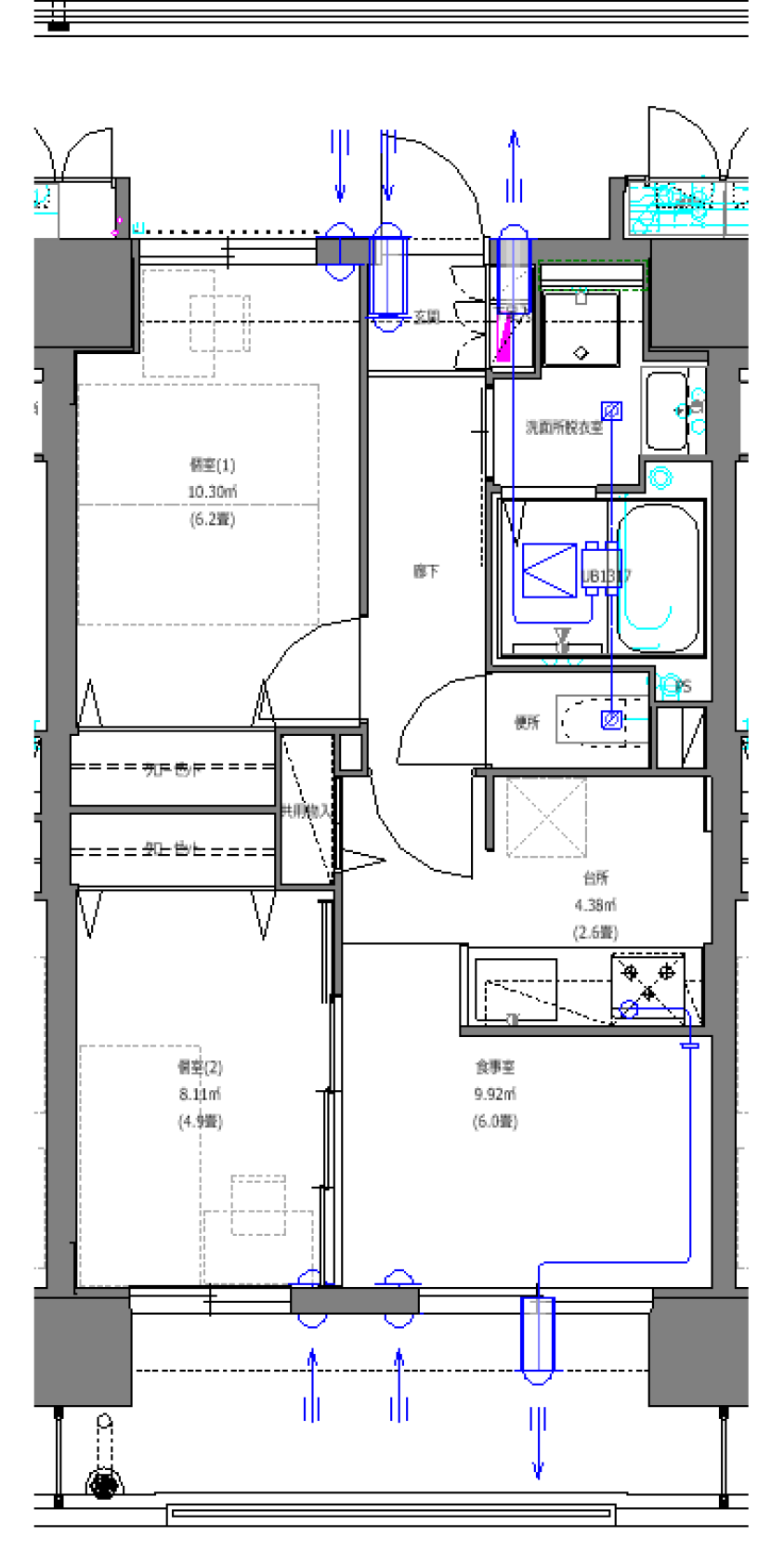

図 9-42 平面整合図

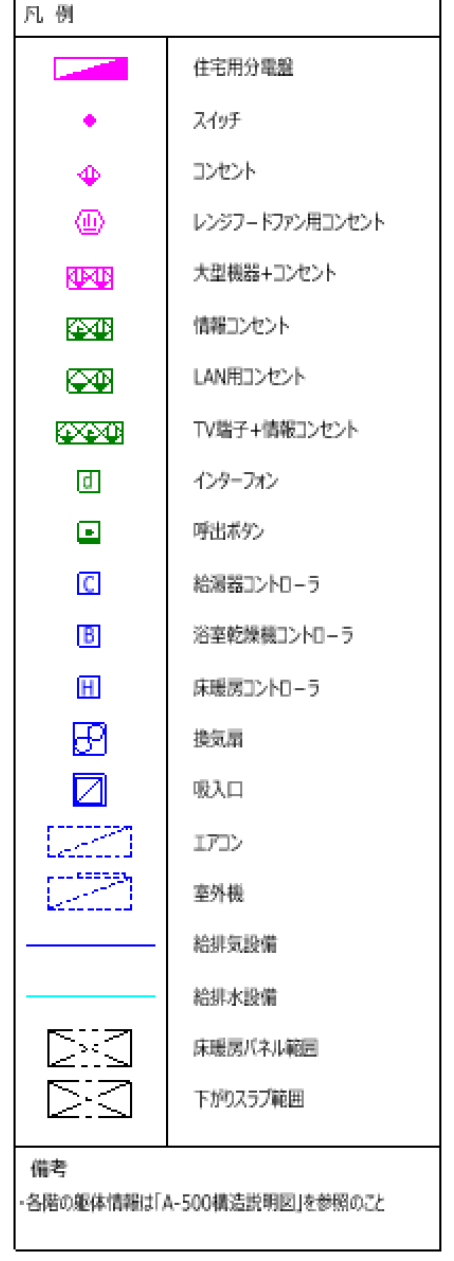

② S4(実施設計)住戸設計総合図

S4 段階では、基本的に住戸計画に関する内容は、この住戸設計総合図で行なうことにし、 従来、図面種類ごとにまとめられていた平面詳細図、天伏図、展開図、更には、仕上表・建具 表については、全体・共用部分のみを記載することにし、住戸総合図と重複しない様に図面を 作成し、チェックが二重化することを防ぎます。

本ガイドラインでは、集合住宅設計における大きな特徴として、全体計画と住戸計画が並走す る、という分析をし、フローにおいても、データ構成においてもこの二つの領域を整理すると いう提案をしてきました。

S4 の図面においても、こうした集合住宅設計の特徴を踏まえ、新しい図面構成を提案します。 そして、この住戸設計総合図の作成により、施工者へのスムーズな情報受け渡しも大いに期待 するところです。データの受け渡しには、異なるオブジェクト間を跨いで、パラメータを共通 化する「共有パラメータ」と、その共有パラメータの GUID(Global Unique Parameter)の活 用が必要になりますが、本ガイドラインの公開に合わせて、公開を予定しています。

なお、現在のところ、この設計総合図が、事前準備さえしておけば、半自動的に作成されるの は、建築・設備が同様に Revit を使用する場合になります。

設備 BIM が、Revit 以外のソフトウェアを使用する場合については、第 12 章で検討していま す。参照ください。

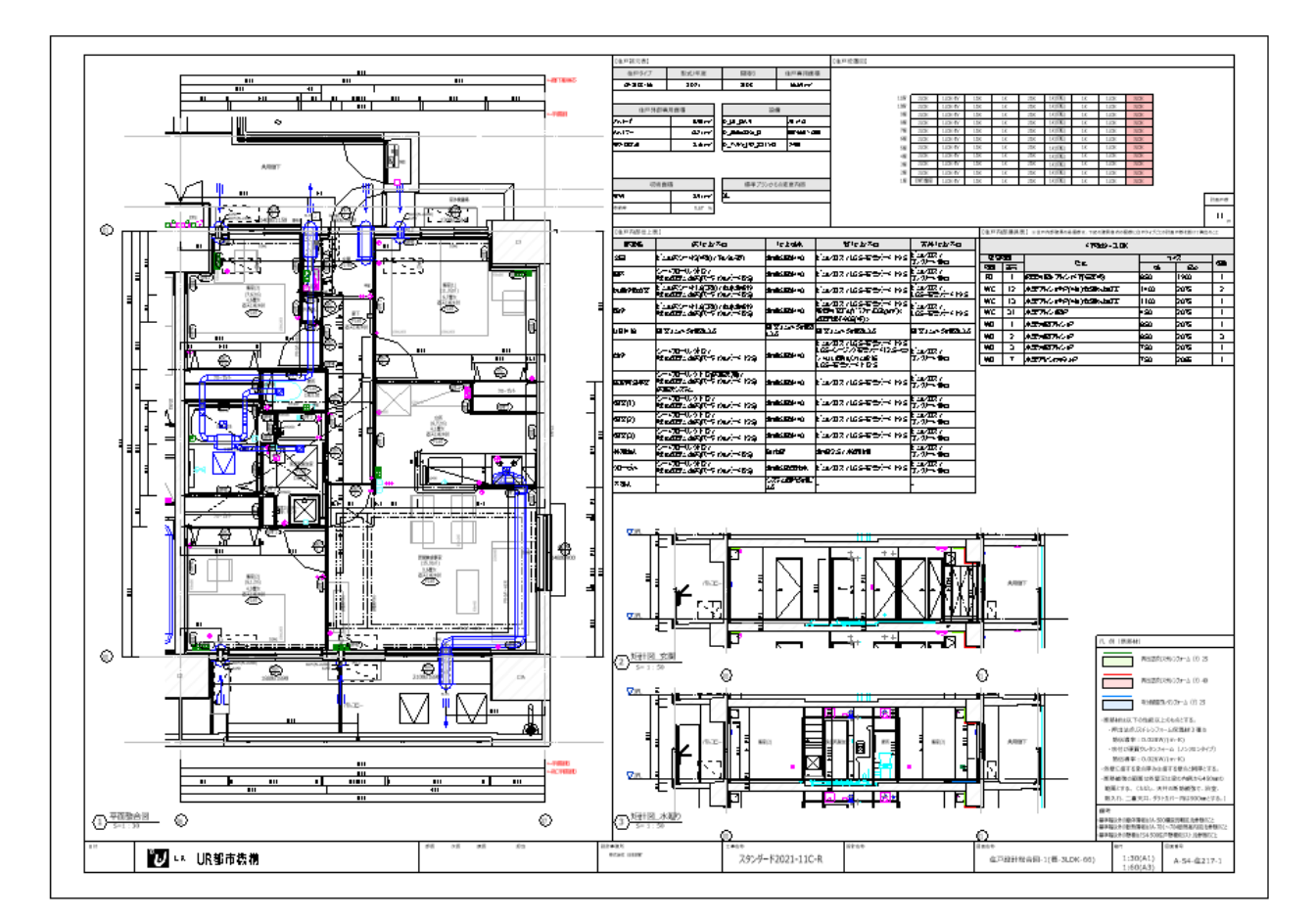

図 9-43 S4(実施設計)住戸設計総合図

 $\frac{1}{2}$ 

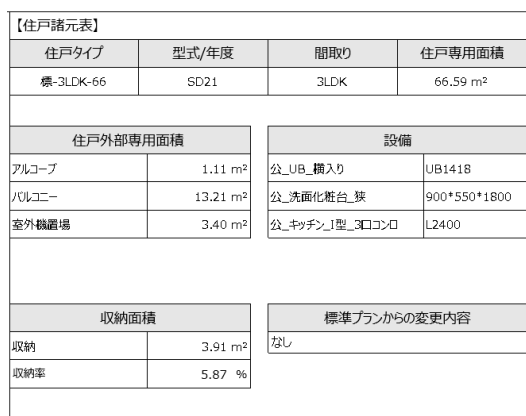

【住戸位置図】

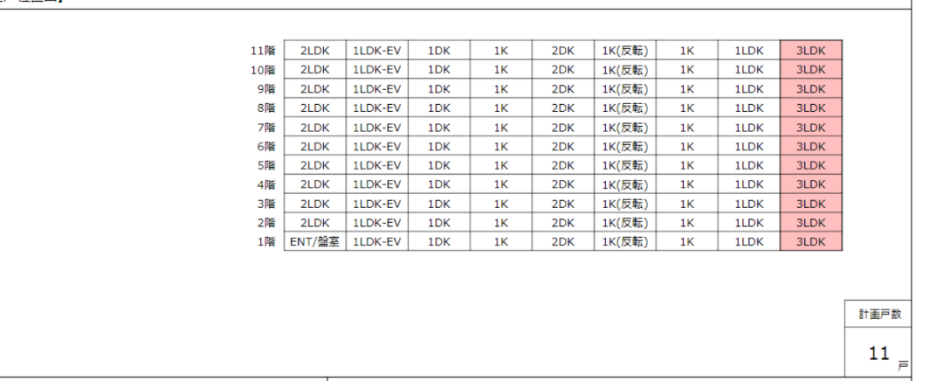

٦

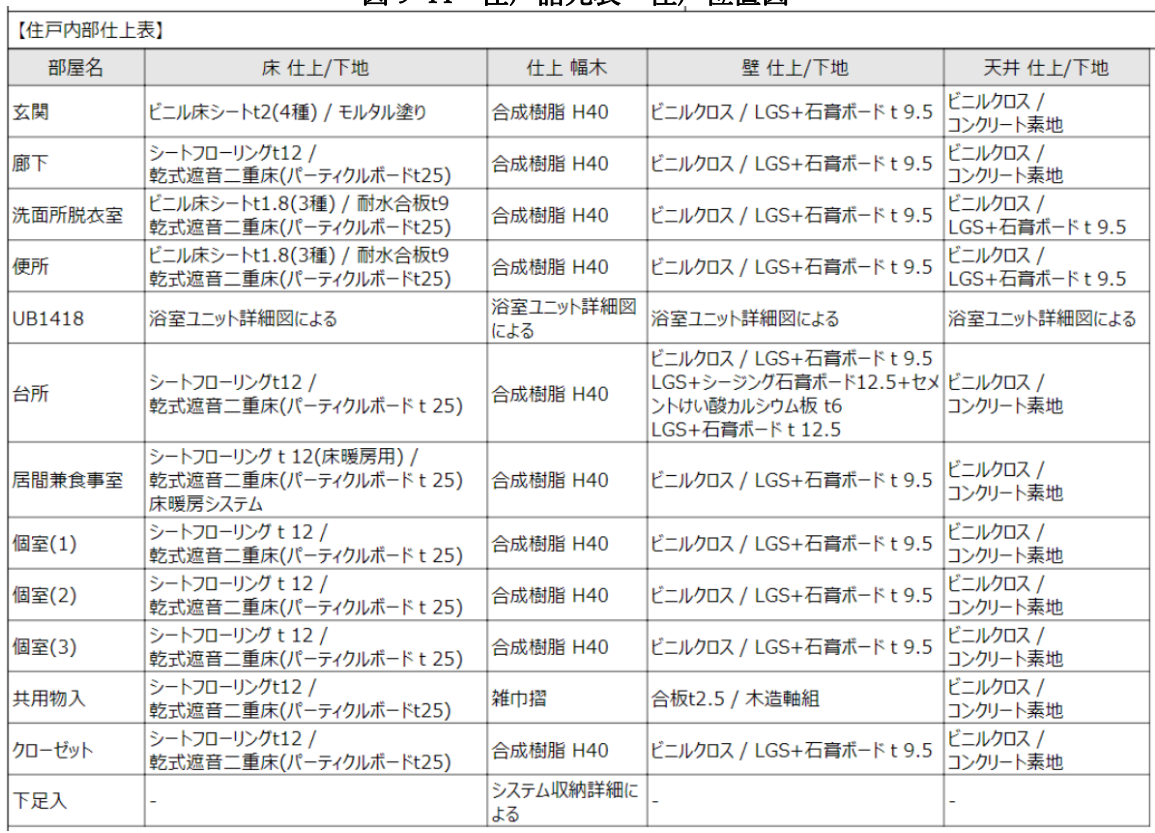

# 図 9-44 住戸諸元表・住戸位置図

# 図 9-45 住戸内部仕上表

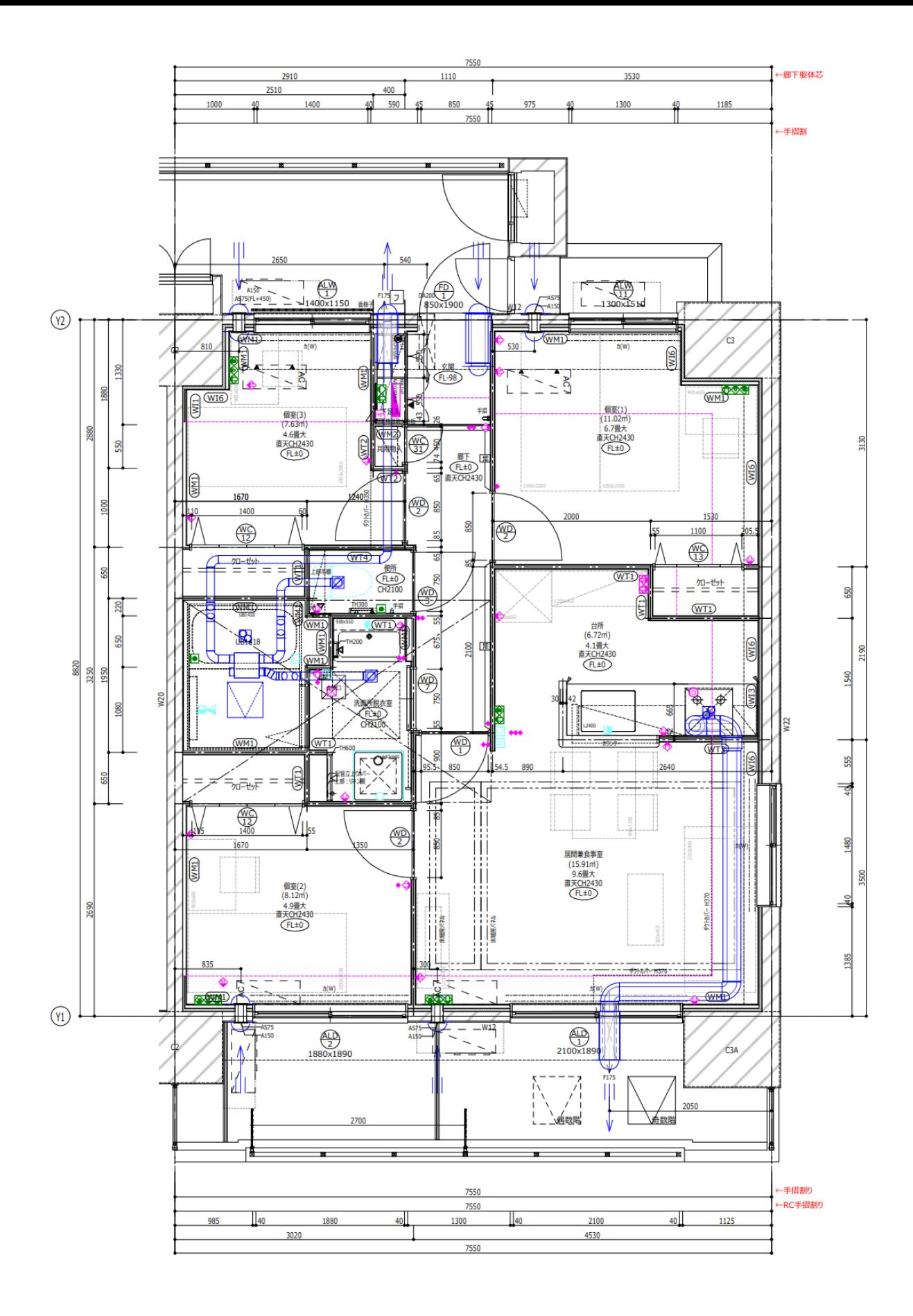

図 9-46 平面整合図

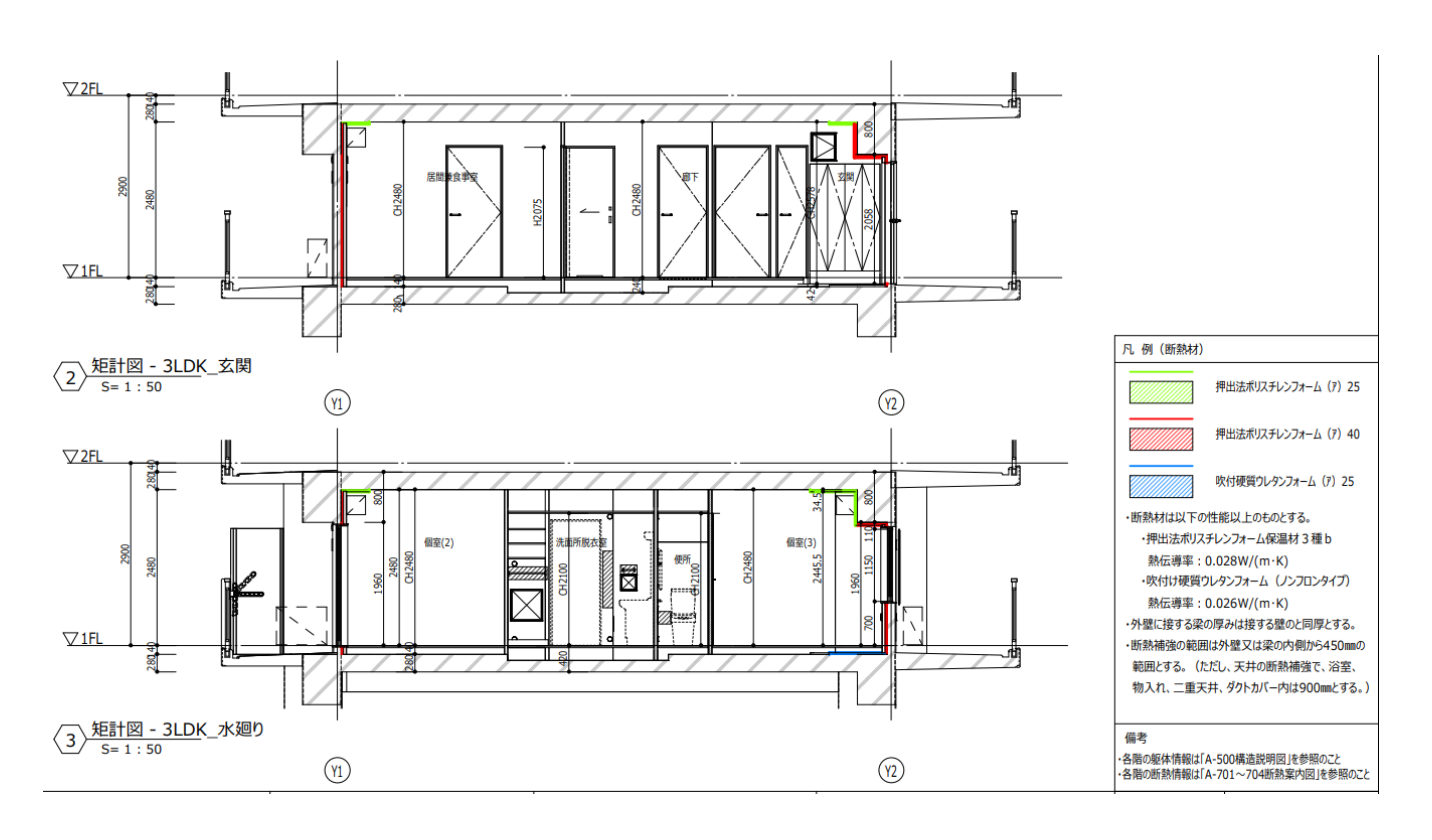

図 9-47 矩計図

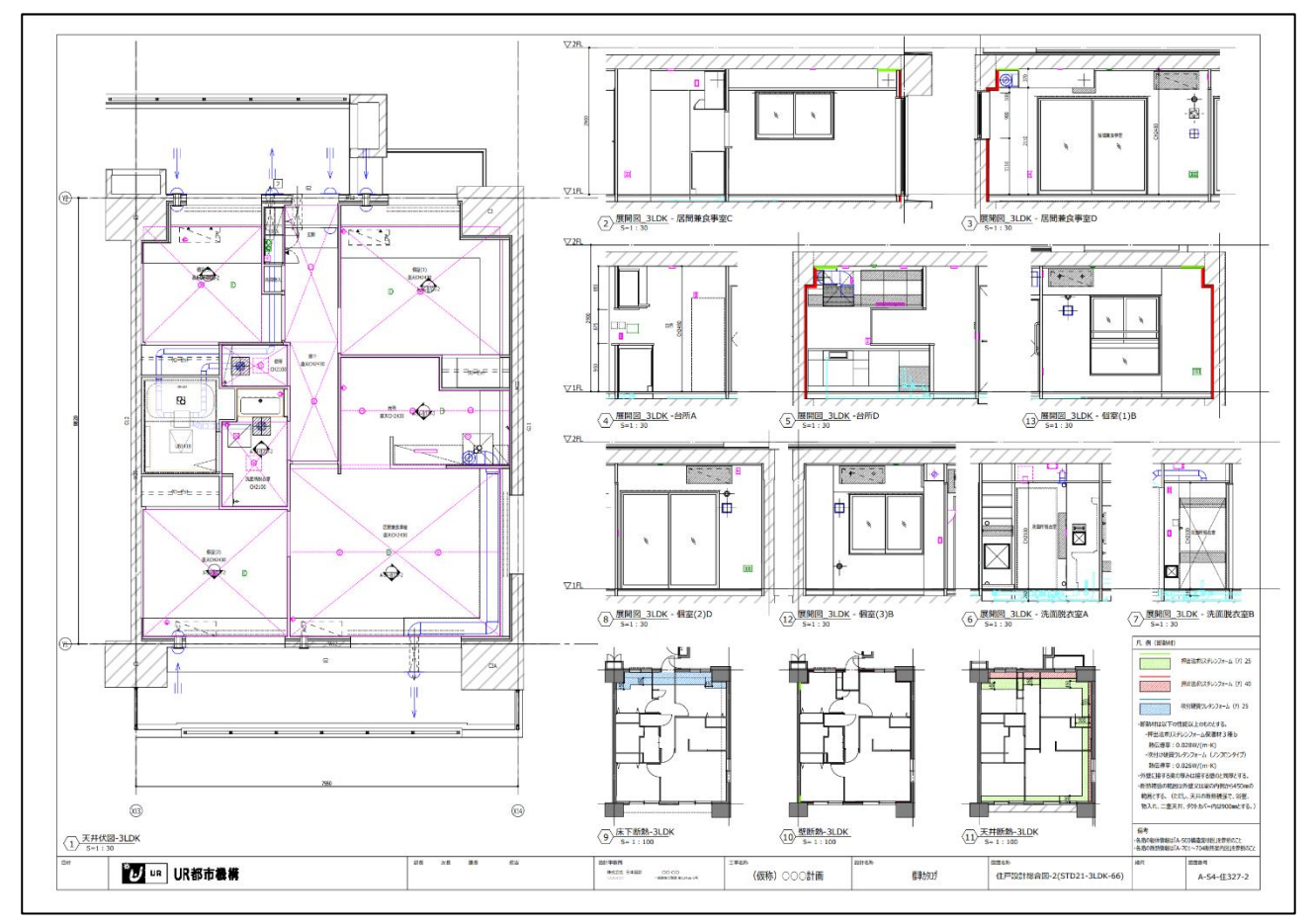

図 9-48 S4 (実施設計) 住戸設計総合図-2 天井整合図他

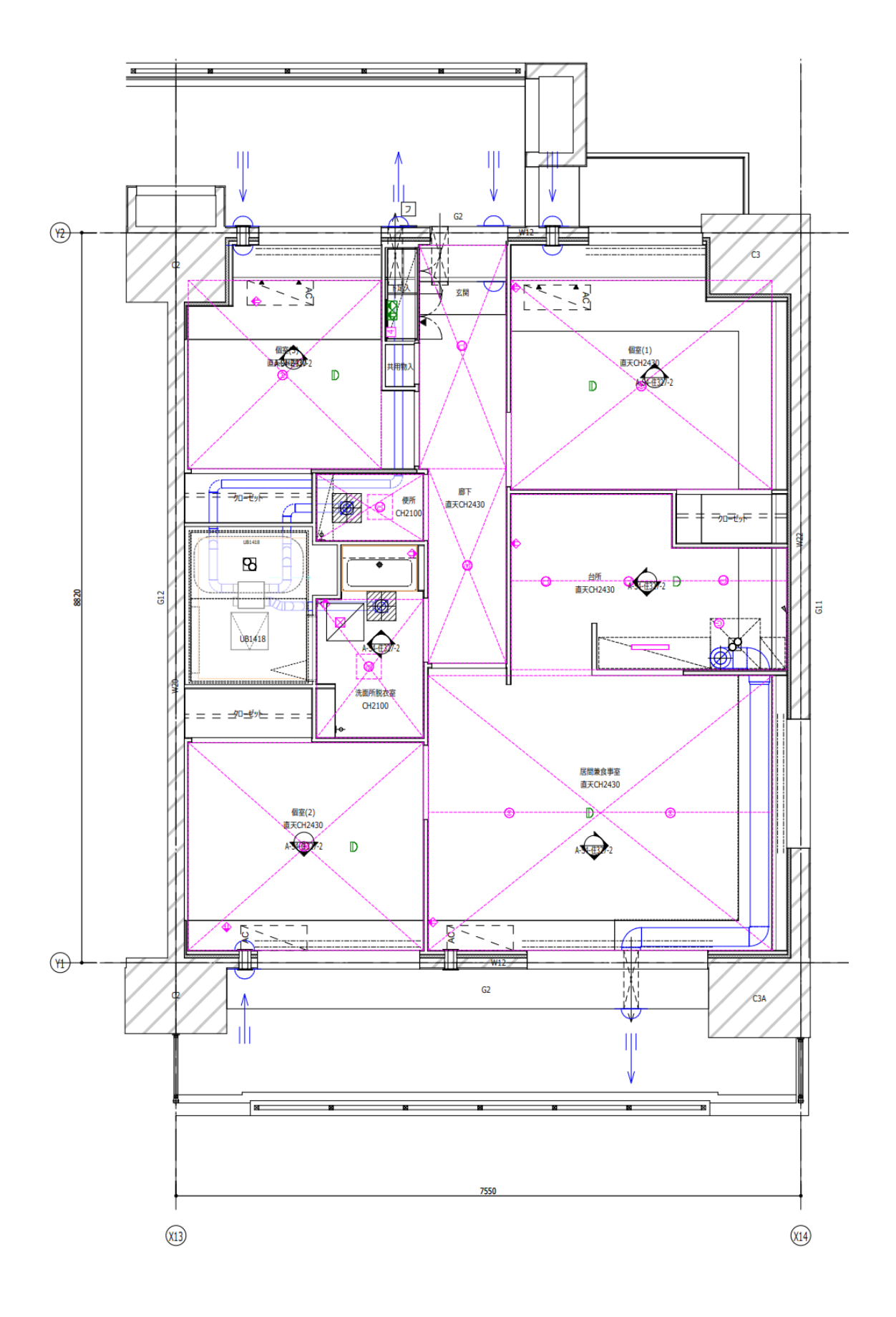

図 9-49 天井整合図

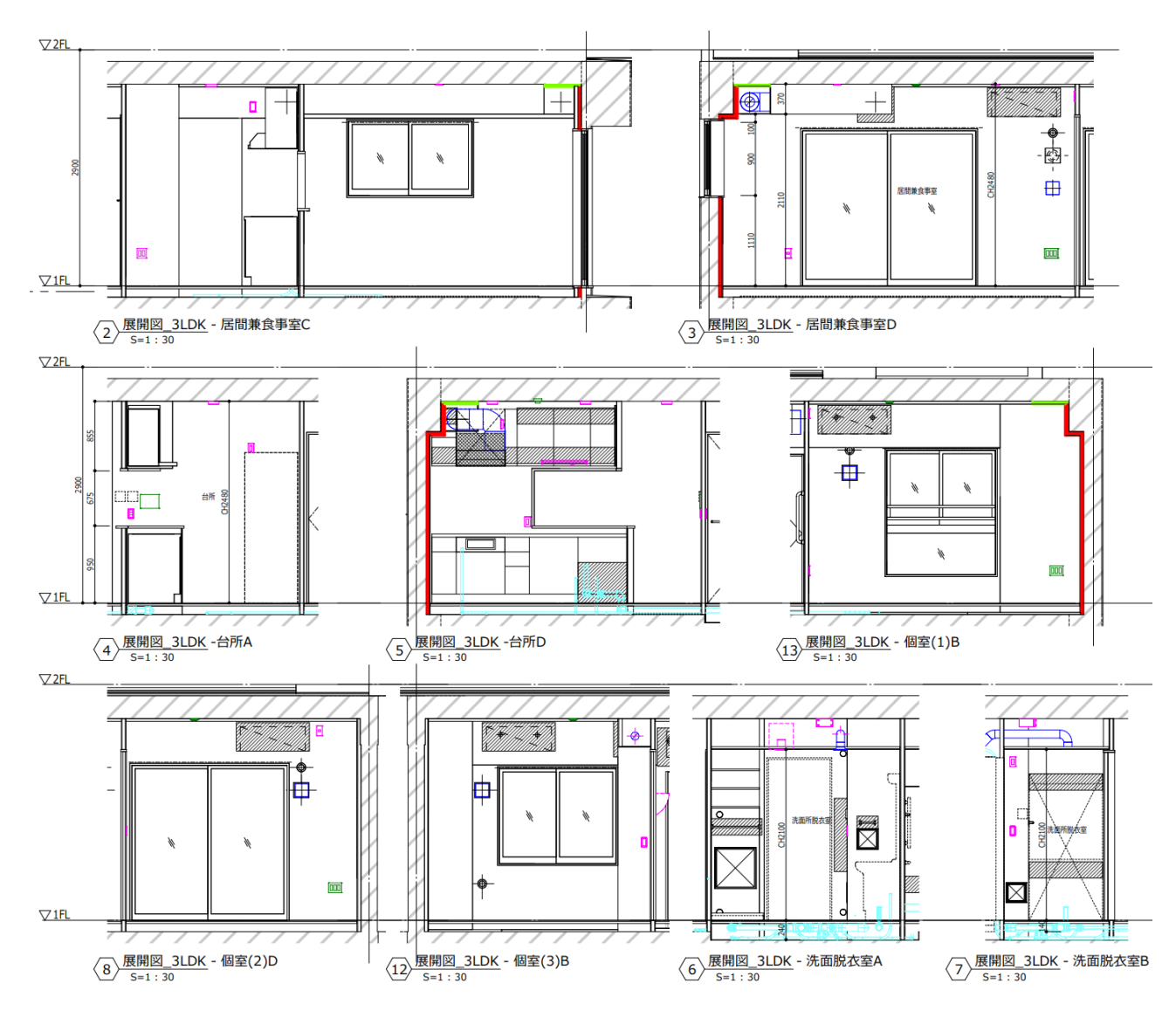

図 9-50 展開図

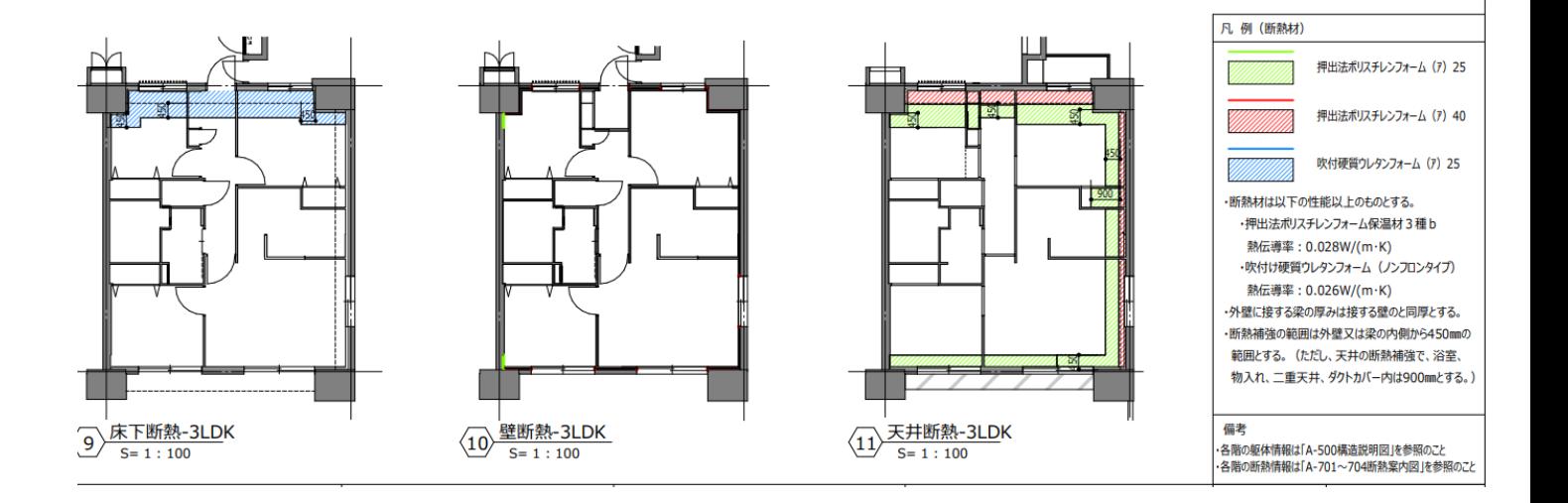

図 9-51 断熱案内図